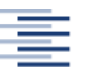

Hochschule für Angewandte Wissenschaften Hamburg **Hamburg University of Applied Sciences** 

**Hochschule für Angewandte Wissenschaften Hamburg** 

**Fakultät Life Science** 

**Studiengang Medizintechnik** 

# **Force acting on hip joint**

# **Krafteinwirkung am Hüftgelenk während des Gehens - Visualisierung anhand eines dreidimensionalen Computermodells**

**Bachelorthesis**

**Vorgelegt von: Tag der Abgabe:**

Weronika A. Krzywik-Groß **Manufall Music Hamburg, 27. April 2016** 

**Matrikelnummer**: 1933347

**Betreuender Erstgutachter:** Prof. Dr. Boris Tolg **Betreuender Zweitgutachter:** Prof. Nicholas Bishop

# Inhaltsverzeichnis

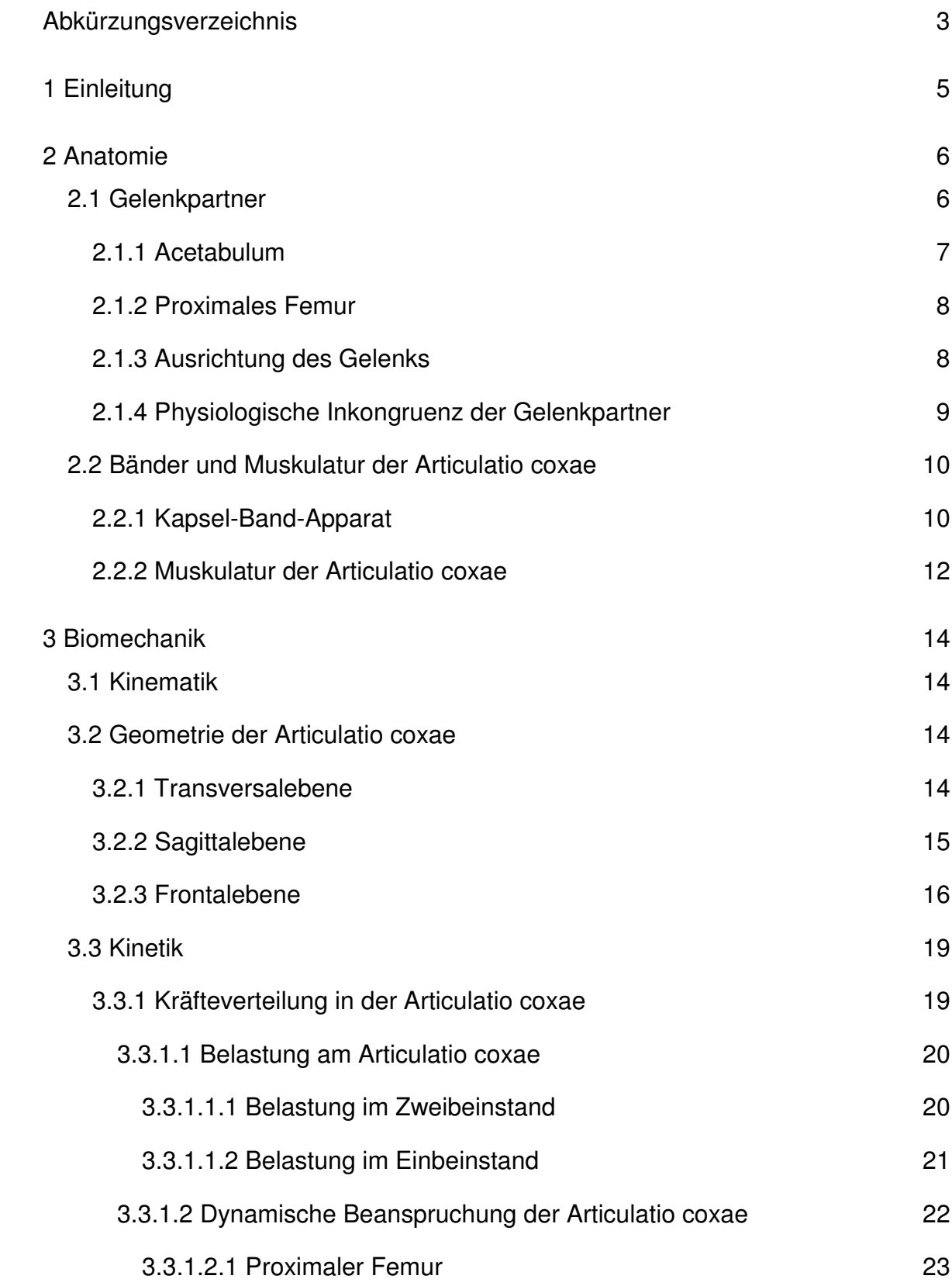

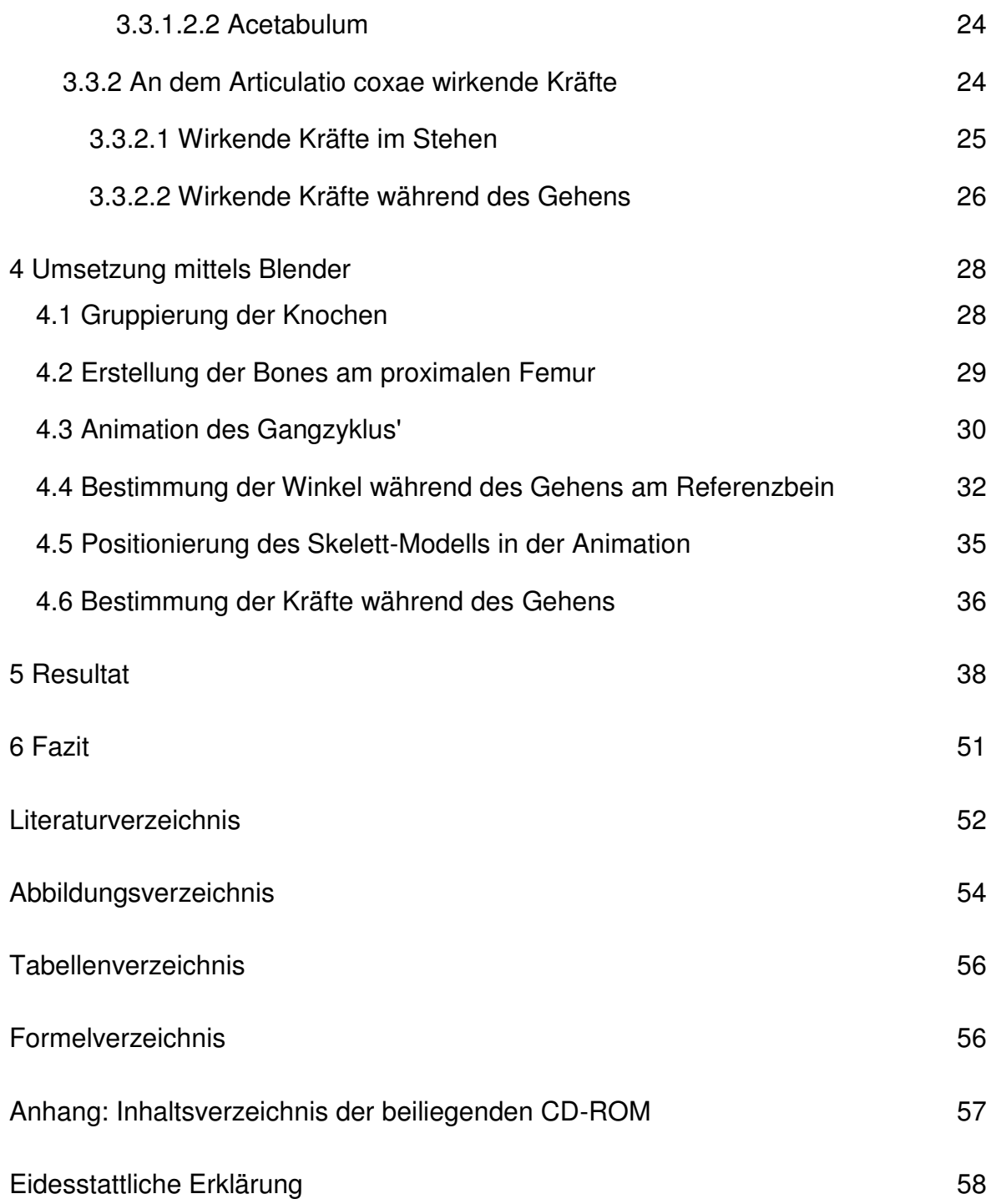

# <span id="page-3-0"></span>Abkürzungsverzeichnis

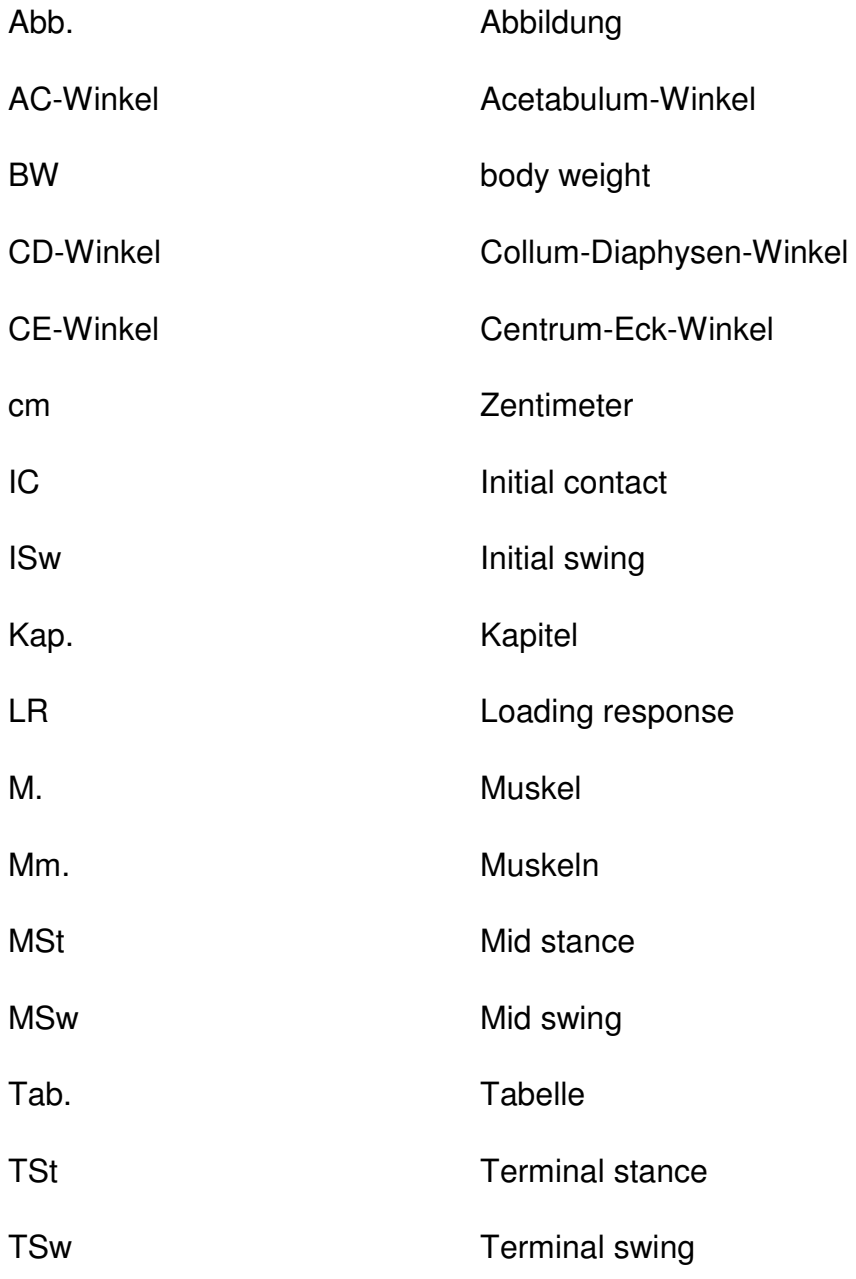

# Zusammenfassung

Die vorliegende Arbeit stellt die Krafteinwirkung am Hüftgelenk mittels eines dreidimensionalen Computermodells dar.

Für die Beschreibung des Gangzyklus werden entsprechende Daten aus der Fachliteratur verwendet. Diese beziehen sich auf die unteren Extremitäten, im Besonderen auf das Referenzbein. Darüber hinaus liefern In-Vivo-Messungen aus empirischen Studien relevante Daten für die Anzeige der einwirkenden Kraft auf das Hüftgelenk.

Diese Informationen werden zusammen mit dem digitalen Anschauungsmodell eines Skeletts in eine dreidimensionale Animationssoftware transferiert und für die Visualisierung aufbereitet. Dafür findet die Open Source Software Blender Anwendung, deren Tauglichkeit im Hinblick auf Funktionalität sowie der Einhaltung wissenschaftlicher Standards überprüft wird.

Dabei zeigt sich Blender als ein geeignetes Medium zur digitalen Visualisierung und als angemessenes Werkzeug im universitären Alltag.

## Abstract

The present paper illustrates the acting force on the hip joint with a three-dimensional animation software. The description of the gait cycle is based on data in specialized literature. This refers to the lower extremities, especially on the reference limb. Further, in vivo measurements in empirical studies deliver relevant data for the depiction of the acting force on the hip joint.

This information, together with a digital model of a skeleton, is transferred into a three-dimensional animation software and processed for visualisation. Open source application Blender has been chosen and will be checked on function as well as compliance with scientific standards.

Thereby Blender proves to be an appropriate application for the digital visualisation and qualified tool in an academic environment.

# <span id="page-5-0"></span>1 Einleitung

Die Anatomie des Hüftgelenks ist in der Fachliteratur relevanter Wissenschaften in den vergangenen Jahrzehnten ausführlich erforscht worden. Die Krafteinwirkung im zwei- und einbeinigen Stehen etwa beschrieb Friedrich Pauwels bereits 1973. Weniger sind jedoch Ansätze zur Veranschaulichung dieses Wissens entwickelt worden, was für die heutige universitäre Lehre als unzureichend bezeichnet werden kann.

Diese Arbeit soll daher nicht hauptsächlich die Grundlagen der Forschung wiedergeben, sondern einen Beitrag zur modernen Vermittlung im universitären Lehrbetrieb beisteuern. Die Innovation der digitalen Technik stellt eine alternative Möglichkeit und auch eine Verbesserung von Wissensvermittlung und -transfer dar. Das Hauptaugenmerk dieser Arbeit liegt konkret auf dem Hüftgelenk während des Gehens und der an diesem einwirkenden Kraft.

Einleitend werden Grundlagen der Anatomie sowie Biomechanik behandelt und Begrifflichkeiten vorgestellt, die wesentlich sind für das Verständnis der dargestellten Sachverhalte. Zur Darstellung des Bewegungsablaufs werden relevante Daten aus der Fachliteratur entnommen. Hierbei sind vor allem die Daten in Bezug auf die unteren Extremitäten von Bedeutung. Als Grundlage für die Bestimmung der Kräfte am Hüftgelenk dienen die In-vivo-Messungen von Georg Bergmann.

Die Visualisierung erfolgt anschließend mittels des dreidimensionalen Grafikprogramms Blender. Zum einen kann die Open-Source-Software aufgrund der Nullkosten unbeschränkt eingesetzt werden. Dazu kommt eine hohe Interoperabilität, die den Datenaustausch mit anderen Programmen erlaubt. So ist es möglich, ein erworbenes Skelett-Modell in die Software einzufügen und für die Durchführung einer Visualisierung zu bearbeiten. In der vorliegenden Arbeit wird dies am Beispiel eines Modells von SC Computer Graphics Studio Srl dargestellt. Die Ergebnisse dieser Visualisierung werden nachfolgend besprochen.

Zu prüfen ist, ob die Umsetzung mit Blender die Funktionalität nach wissenschaftlichem Standard hinreichend gewährleistet, um eine Verwendung mit diesem Programm anzustreben. Diese Frage wird abschließend im Fazit beantwortet.

## <span id="page-6-0"></span>2 Anatomie

### <span id="page-6-1"></span>2.1 Gelenkpartner

Die unteren Extremitäten weisen ein einziges Kugelgelenk auf, das Hüftgelenk (Articulatio coxae). Es ist eines der wichtigsten Gelenke für die alltäglichen Aktivitäten. Die stark mechanisch beanspruchte Articulatio coxae (Abb. 1) trägt das Körpergewicht. Zugleich treffen in diesem Gelenk die Bewegungen des Rumpfes und des Beines aufeinander. Die Gliedmaßen werden hier gegeneinander verschoben. Articulatio coxae setzt sich zusammen aus der Hüftgelenkspfanne (Acetabulum) des Hüftbeins (Os coxae) und dem Schenkelbein (Femur). Das halbkugelige Acetabulum schließt dabei mehr als die Hälfte des Schenkelkopfes (Caput femoris) ein. Daraus resümiert ein Nussgelenk (Enarthrosis), eine Sonderform des Kugelgelenks. Das Bewegungsausmaß der Articulatio coxae kann aus der Neutral-Null-Stellung in drei Hauptbewegungsachsen eingeteilt werden (Tittel 2012, S. 198, Filler 2005, S. 3; 9, Anderhuber 2004, S. 6, Drake, Mitchell, Vogl 2007, S. 507).

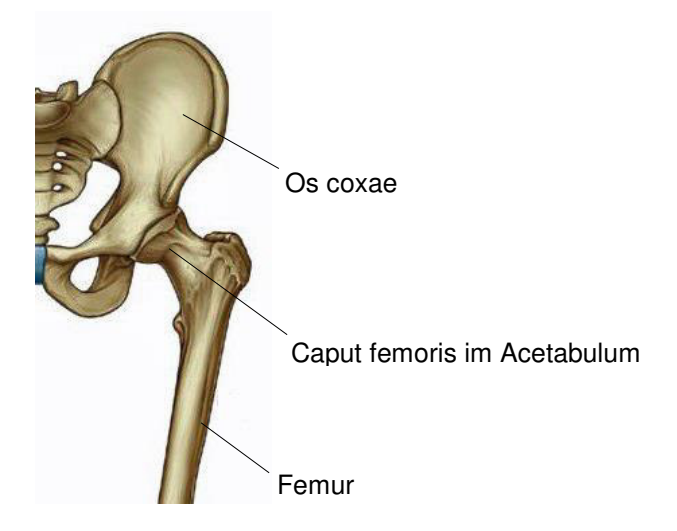

<span id="page-6-2"></span>Abb. 1: Articulatio coxae links, Ventralansicht (Drake, Mitchell, Vogl 2007, S. 506)

#### <span id="page-7-0"></span>2.1.1 Acetabulum

Das einer Halbkugel ähnelnde Acetabulum (Abb. 2) geht aus der Stelle am Os coxae hervor, an der das Darmbein (Os ilium), das Sitzbein (Os ischii) und das Schambein (Os pubis) miteinander verschmelzen (Y-Fuge). Bedeckt wird dieser Gelenkpartner von einer halbmondförmigen, knorpeligen, 2-3cm breiten Fläche, der Facies lunata. In diesem Bereich befindet sich die physiologische Belastungszone. Die kreisförmige Vertiefung (Fossa acetabuli) ist mit einem Binde- und Fettgewebe ausgefüllt und dient der Dämpfung von übertragenden Erschütterungen der beiden Gelenkpartner. Zur Fossa acetabuli geht eine ligamentäre Verbindung (Ligamentum capitis femoris) aus dem Caput femoris. Im unteren Pfannenrand befindet sich ein Einschnitt (Incisura acetabuli), durch den Gefäße und Nerven eintreten. Die Pfannenlippe (Labrum acetabulare), ein faserknorpeliger Ring am Pfannenrand, vergrößert die Pfannenfläche soweit, dass das Caput femoris zu 75 Prozent umschlossen wird. Dadurch erfolgt die Stabilisierung und Sicherung der Bewegung im Articulatio coxae (Drake, Mitchell, Vogl 2007, S. 503, Tittel 2012, S. 198).

<span id="page-7-1"></span>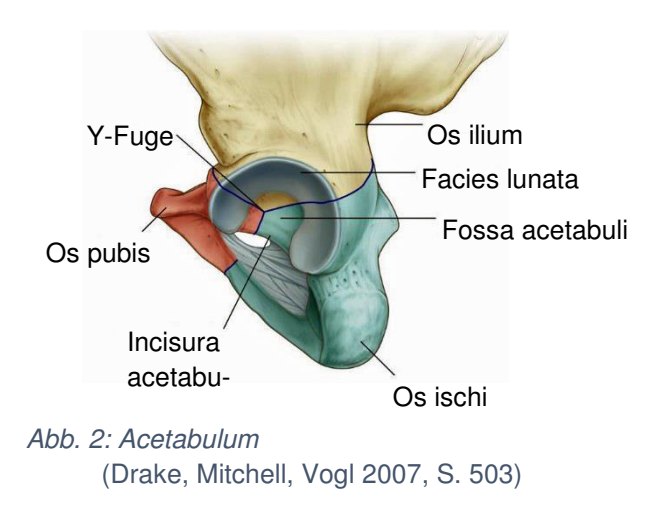

### <span id="page-8-0"></span>2.1.2 Proximales Femur

Das proximale Femur (Abb. 3) ist durch ein im Durchschnitt 4-5cm großes, fast kugelförmiges Caput femoris gekennzeichnet. Seine Gelenkfläche ist von einer hyalinen Knorpelfläche überzogen, die zum Rand hin an Masse verliert. Acetabulum und Caput femoris sind über das Ligamentum capitis femoris miteinander verbunden, das in einer Vertiefung (Fovea capitis femoris) an der Gelenkfläche ansetzt. Der Schenkelhals (Collum femoris) ist das Bindeglied zwischen Caput femoris und dem Femurschaft. Als Ansatzstellen für die Hüftgelenksmuskulatur sind am oberen Rand des Schaftes zwei knöcherne Vorsprünge (Trochanter major und Trochanter minor) vorhanden (Drake, Mitchell, Vogl 2007, S. 504, Tittel 2012, S. 198f.).

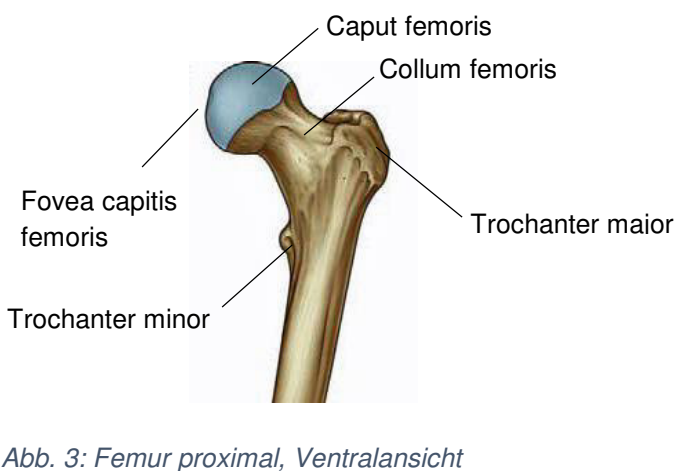

<span id="page-8-2"></span>(Drake, Mitchell, Vogl 2007, S. 535)

### <span id="page-8-1"></span>2.1.3 Ausrichtung des Gelenks

Das Acetabulum ist in drei Richtungen ausgerichtet: lateral, nach vorn und nach unten. Die Pfannenachse<sup>1</sup> schneidet die Horizontalebene in einem Winkel von 30 Grad bis 40 Grad (Abb. 4). In dieser Weise wird Caput femoris im kranialen Abschnitt des Acetabulum umschlossen. Der Centrum-Eck-Winkel (CE-Winkel) beträgt etwa 30 Grad und ist für die Druckverteilung im Articulatio coxae von großer Relevanz (Abb. 4).

<sup>1</sup> <sup>1</sup> Als Pfannenachse wird die Achse definiert, die vom Pol durch das Gelenkzentrum verläuft.

Caput femoris verfügt über drei Achsen in der horizontalen, vertikalen sowie sagittalen Richtung, die durch das geometrische Zentrum verlaufen. Bedingt durch den Collum femoris ist dieser von medial nach vorn gerichtet. Die Collum-femoris-Achse verläuft schräg nach oben und bildet mit der Schaftachse bei Erwachsenen den sogenannten Collum-Diaphysen-Winkel (CD-Winkel) von circa 125 Grad (Abb. 5). Der Antetorsionswinkel, gebildet aus der Collum-femoris-Achse und der Frontalebene, beträgt etwa 10 Grad bis 30 Grad.

Das Drehzentrum des Gelenks liegt im Pfannenzentrum, das zugleich der Krümmungsmittelpunkt des Acetabulum sowie des Caput femoris ist (Kummer 2005, S. 264; 266, Kapandji 2006, S. 16).

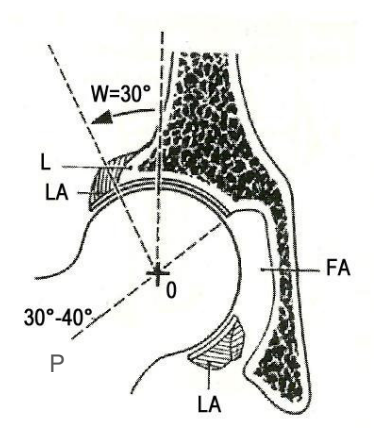

<span id="page-9-1"></span>Abb. 4: Frontaler Schnitt durch das Acetabulum  $W = CE-Winkel, P = Pfannenachse,$  $L =$  Limbus acetabuli,  $LA =$  Labrum acaetabulare, FA = Fossa acetabuli (Kapandji 2006, S. 17)

<span id="page-9-2"></span>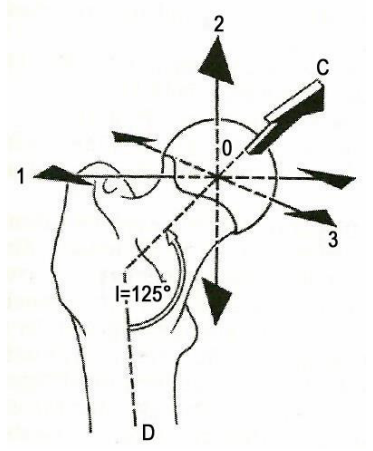

Abb. 5: Femur proximal, Frontalansicht 0 = geometrisches Zentrum,  $1$  = horizontale Achse,  $2$  = vertikale Achse,  $3 =$  sagittale Achse,  $C =$  Halsachse,  $I = CD - Winkel$ .  $D = Schaffache$ (ebd)

#### <span id="page-9-0"></span>2.1.4 Physiologische Inkongruenz der Gelenkpartner

Die Krümmungen der Oberflächen vom Caput femoris und Acetabulum weichen von einer reinen Kugelfläche ab. Der Kopfradius ist gering größer zum Pfannendurchmesser. Durch diese Umstände trifft die ideale Kongruenz der Gelenkpartner nicht zu. Bedingt durch die physiologische Inkongruenz entsteht ein lastübertragender Kontakt erst durch Belastung sowie gleichzeitiger Verformung beider Gelenkpartner. Für die gleichmäßige Verteilung des Drucks auf die Articulatio coxae ist diese Inkongruenz signifikant. Die physiologische Inkongruenz nimmt im Alter ab und eine ungleichmäßige Druckverteilung tritt auf (Kummer 2005, S. 250).

### <span id="page-10-0"></span>2.2 Bänder und Muskulatur der Articulatio coxae

Ein Gelenk erfährt eine passive und eine aktive Stabilisierung in Form von Ligamenten (passiv) sowie Muskeln (aktiv). Die beiden Arten der Stabilisierung ergänzen sich weitgehend (Voelker 2005, S. 48).

### <span id="page-10-1"></span>2.2.1 Kapsel-Band-Apparat

Die Articulatio coxae wird durch drei Ligamente stabilisiert: Ligamentum iliofemorale, Ligamentum pubofemorale, Ligamentum ischiofemorale (Abb. 6).

Die stärkste ligamentäre Verbindung ist das Ligamentum iliofemorale. Das V-förmige Ligamentum verläuft zwischen Spina iliaca anterior inferior mit einem Querzug (Pars transversa) und Linea intertrochanterica (Femurabschnitt zwischen Trochanter major und Trochanter minor) mit einem Längszug (Pars descendens). Die Extension wird durch diese ligamentäre Struktur gehemmt, Pars transversa wird in maximaler Adduktion angespannt.

Die schwächste ligamentäre Verbindung ist das Ligamentum pubofemorale. Es liegt ventral und kaudal zum Gelenkzentrum und erstreckt sich vom oberen Schambeinast zur Linea intertrochanterica. Durch das Ligamentum pubofemorale werden Extension, Außenrotation und Abduktion gehemmt.

Das Ligamentum ischiofemorale verläuft dorsal vom hinteren Acetabularrand um den Collum femoris zur Linea intertrochanterica. In Extension, Innenrotation und teilweise in Adduktion wird das Ligamentum ischiofemora angespannt.

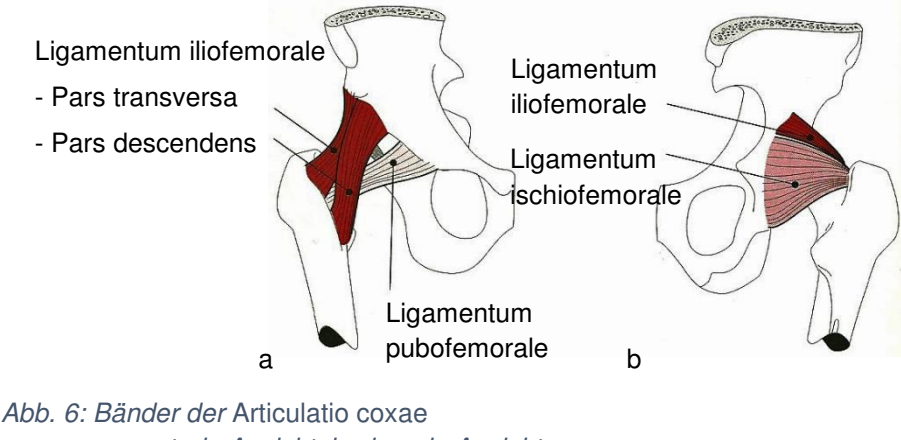

<span id="page-11-0"></span>a: ventrale Ansicht, b: dorsale Ansicht (Klein, Sommerfeld 2004, S. 188)

Die Incisura acetabuli erfährt durch das Ligamentum transversum acetabuli eine Überbrückung.

Das Ligamentum capitis femoris spielt mechanisch keine Rolle. In diesem Ligamentum verläuft hingegen der Ramus acetabularis (Acetabulumast) der Arteria obturatoria.

Die Gelenkskapsel wird durch die Zona orbicularis verstärkt. Sie umschließt die engste Stelle des Collum und fixiert das Caput femoris im Acetabulum (Anderhuber 2004, S. 10f., Klein, Sommerfeld 2004, S. 187f.).

Zusammenfassend sind die Ligamente in der Neutral-Null-Stellung mäßig angespannt. Bei der Extension kommt es bei allen ligamentären Verbindungen zu einer Anspannung, während sich die Ligamente bei einer Flexion in einem verhältnismäßig entspannten Zustand befinden. Während der Außen- und Innenrotation ähnelt das Stadium der Ligamente der Extension/Flexion. Im Verlauf einer Außenrotation sind die ligamentären Verbindungen bis auf das Ligamentum ischiofemorale angespannt, das Ligamentum ischiofemorale ist verhältnismäßig entspannt. Während der Innenrotation sind die Vorgehensweisen umgekehrt. Im Hinblick auf die Adduktion befinden sich Ligamentum ischiofemorale sowie Ligamentum pubofemorale in einem entspannten Zustand. Hingegen ist das Ligamentum iliofemorale angespannt. Während der Abduktion spannen sich Ligamentum ischiofemorale und Ligamentum pubofemorale an, zugleich entspannt sich Ligamentum iliofemorale (Kapandji 2006, S. 28-32).

### <span id="page-12-0"></span>2.2.2 Muskulatur der Articulatio coxae

Die Muskulatur der Articulatio coxae kann in zwei Muskelgruppen definiert werden, eingelenkige sowie zweigelenkige Muskeln. Im Folgenden wird die Funktionalität der Muskelgruppen in vereinfachter Darstellung beschrieben. Dabei ist zu beachten, dass sich die Funktionsbeschreibung immer auf die Bewegung der Extremitäten gegenüber dem Stamm bezieht.

Die eingelenkige Hüftmuskeln (Abb. 7) wirken nur auf die Articulatio coxae:

 $\Rightarrow$  Außenrotation

Musculus (M.) gemelli, M. obturator internus, M. obturator externus, M. piriformis, M. quadratus femoris

 $\Rightarrow$  Extension

M. glutes maximus

 $\Rightarrow$  Flexion

M. iliopsoas

 $\Rightarrow$  Abduktion

Musculi (Mm.) glutei medius et minimus

 $\Rightarrow$  Adduktion

M. pectineus, Mm. adductor minimus, magnus, brevis et longus

(Kummer 2005, S. 263)

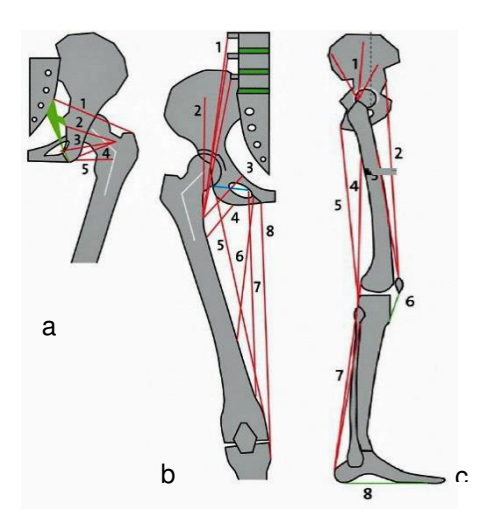

#### Abb. 7: Eingelenkige Hüftmuskeln

Fadenmodell der Hüft- und Oberschenkelmuskeln a: kurze Hüftmuskeln, Dorsalansicht. 1 M. piriformis, 2 M. gemellus spiralis, 3 M. obturator internus, 4 M. gemellus tuberalis, 5 M. quadratus femoris

b: Oberschenkelmuskeln, Ventralansicht. Rot:1 Mm. adductor minimus, 5 M. adductor magnus, 6 M. adductor brevis, 7 M. adductor longus, 8 M. gracilis, Blau: M. obturator externus

c: lange Muskeln des Beines, Lateralansicht. 1 Mm. breve m. bicipitis femoris, 5 lange ischiocrurale Muskeln, 6 Lig. Patellae, 7 M. triceps surae, 8 Aponeurosis plantaris

(Kummer 2005, S. 262)

Die zweigelenkigen Muskeln (Abb.8) wirken auf die Articulatio coxae sowie das Kniegelenk (Articulatio genus). Hier wird allein die Wirkung auf die Articulatio coxae betrachtet:

 $\Rightarrow$  Außenrotation

M. sartorius

 $\Rightarrow$  Extension

Mm. semitendinosus et semimembranosus, M. biceps femoris

 $\Rightarrow$  Flexion

M. rectus femoris, M. quadriceps femoris, M. sartorius

 $\Rightarrow$  Abduktion

M. tensor fasciae latea, M. gluteus maximus

- $\Rightarrow$  Adduktion
	- M. gracilis

(Kummer 2005, S. 263)

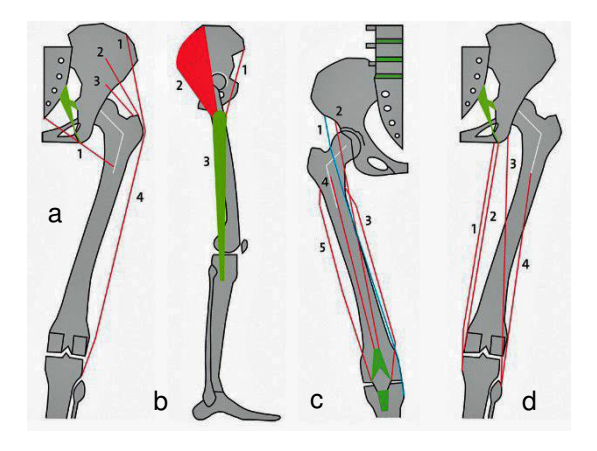

<span id="page-13-0"></span>Abb. 8: Zweigelenkige Hüftmuskeln

Muskeln des Oberschenkels

a: Hüftmuskeln, Dorsalansicht. 1 M. glutes maximus, 2 M. glutes medius, 3 M. glutes minimus, 4 Tractus iliotibialis, Grün: ischiosakrale Bänder

b: Oberschenkelmuskeln, Lateralansicht. 1 M. tensor fasciae latae, 2 am Tractus iliotibialis ansetzender Teil des M. glutes maximus, 3 Tractus iliotibialis

c: Oberschenklemuskeln, Verntralansicht. 1 M. sartorius, 2 M rectus femoris, 3 M. vastus medialis, 4 M. vastus intermedius, 5 M. vastus lateralis

d: Oberschenkelmuskeln, Dorsalansicht. 1 M. semimembranosus, 2 M. semitendinosus, 3 M. biceps femoris, Cap. Longum, 4 M. beceps femoris, Cap. Breve (Kummer 2005, S. 264)

### <span id="page-14-0"></span>3 Biomechanik

### <span id="page-14-1"></span>3.1 Kinematik

In einem Kugelgelenk kann jede beliebige Gerade, die durch den Kopfmittelpunkt verläuft, als eine Achse angesehen werden. Es sind demnach Bewegungen um endlich viele Achsen ausführbar. Ein dreidimensionaler Raum ist durch drei sich in einem Punkt schneidende Achsen (x, y, z) charakterisiert. Der Bewegungsablauf eines Gelenks ist durch die anatomische Gestalt seiner Gelenkflächen bestimmt. Für die Bewegungsbestimmung im Articulatio coxae, das als ein Kugelgelenk idealisiert wird, sind die oben genannten Orientierungsachsen im Raum ausreichend. In der Anatomie orientieren sich die drei Hauptachsen in Richtung der Körperachsen. Flexion und Extension werden um die transversale Achse durchgeführt. Aus der Neutral-Null-Stellung gemessen beträgt die Flexion 130 Grad bis 140 Grad und die Extension 10 Grad bis 15 Grad.

Abduktion und Adduktion verlaufen um die sagittale Achse und betragen aus der Neutral-Null-Stellung bis maximal 50 Grad sowie 30 Grad.

Innen- und Außenrotation werden um die vertikale Achse in Form von Längskreiselungen durchgeführt. Das Bewegungsausmaß der Innenrotation beträgt bis zu 40 Grad und das der Außenrotation bis zu 30 Grad.

Werden bei der Bewegung des Beines alle drei Achsen miteinander kombiniert, entsteht die sogenannte Zirkumduktion. Der Bewegungsumfang entspricht einer vertikal stehenden Ellipse (Kummer 2005, S. 133ff., Anderhuber 2004, S. 11f.).

### <span id="page-14-2"></span>3.2 Geometrie der Articulatio coxae

### <span id="page-14-3"></span>3.2.1 Transversalebene

Die Femurdiaphyse weist eine Torsion auf, die einen Winkel (α), gebildet aus der Collum femoris Achse nach medial-vorne mit der Frontalebene, impliziert. Bei Erwachsenen beträgt der sogenannte Anteversionswinkel (Abb. 9) circa 10 Grad bis 15 Grad. Kapandji (2006) gibt mit 10 Grad bis 30 Grad einen größeren Wert für diesen Winkel an (Klein, Sommerfeld 2004, S. 193, Kapandji 2006, S. 16).

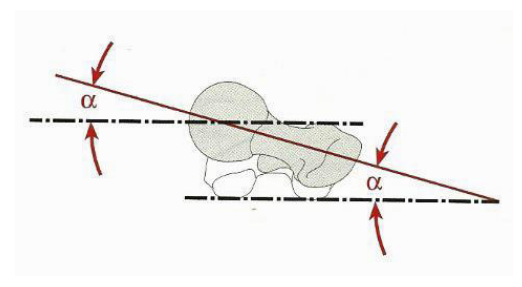

Abb. 9: Anteversionswinkel (Klein, Sommerfeld 2004, S. 193)

### <span id="page-15-1"></span><span id="page-15-0"></span>3.2.2 Sagittalebene

Die Bestimmung der Winkel in der Sagittalebene erfolgt anhand einer radiologischen Bildaufnahme. Der Strahleneingang entspricht der Ausrichtung des Collum femoris. Die aufgrund des Anteversionswinkels auftretenden visuellen Verzerrungen werden durch diese Anordnung vermieden (Abb. 10).

Vorderer Überdeckungswinkel

Eine Senkrechte durch das Hüftgelenkszentrum (Z) mit einer Geraden vom Hüftgelenkszentrum zum anteriorsten Teil (A) des Pfannendaches beschreibt den circa 30 Grad bis 35 Grad großen vorderen Überdeckungswinkel (WA).

 $\Rightarrow$  Hinterer Überdeckungswinkel

Dieser Winkel (WP) ist durch eine Senkrechte durch das Hüftgelenkszentrum (Z) und eine Geraden durch den posterior-inferioren Endpunkt (P) des Acetabulum gekennzeichnet und beträgt über 90 Grad.

(Klein, Sommerfeld 2004, S. 192)

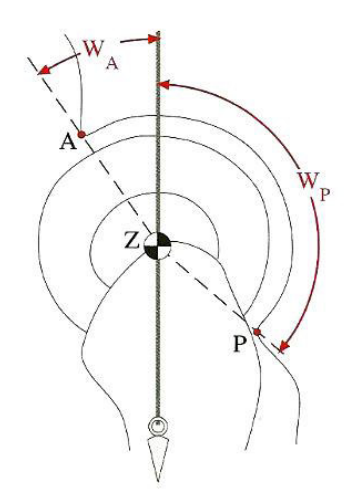

<span id="page-16-1"></span>Abb. 10: *Ü*berdeckungswinkel in der Sagittalebene A = vorderste Begrenzung des Pfannendaches P = hinterste Begrenzung des Pfannendaches Z = Hüftgelenkszentrum  $W_A$  = vorderer Überdeckungswinkel, circa 30°-35°  $W_P$  = hinterer Überdeckungswinkel, über 90° (Klein, Sommerfeld 2004, S. 192)

#### <span id="page-16-0"></span>3.2.3 Frontalebene

Die Basis für die Bestimmung der maßgebenden Winkel an Articulatio coxae in der Frontalebene bildet eine anterior-posterior Röntgenaufnahme dieses Gelenks im Stehen. Das Femur, das in der Neutralstellung eine Antetorsion aufweist, wird in eine leichte Innenrotation positioniert. Auf diese Weise wird eine virtuelle Verzerrung vermieden sowie eine präzise Beurteilung des CD-Winkels bewirkt.

Anhand der anterior-posterior Röntgenaufnahme werden folgende Parameter definiert (Abb. 11):

 $\Rightarrow$  Centrum-Eck-Winkel (CE-Winkel)

Der äußere Überdeckungswinkel (WL) nach Wiberg, gebildet aus einer Tangente an der äußeren lateralen knöchernen Begrenzung des Pfannendaches (L) und einer Senkrechten verlaufend durch das Hüftgelenkszentrum (Z), ergibt etwa 30 Grad.

### $\Rightarrow$  Innerer Überdeckungswinkel

Der innere Überdeckungswinkel (WM), gebildet aus einer Senkrechten verlaufend durch das Hüftgelenkszentrum (Z) und einer Geraden durch die äußerst mediale knöcherne Begrenzung des Pfannendachs (M), beträgt circa 35 Grad bis 40 Grad.

### $\Rightarrow$  Collum-Diaphysen-Winkel (CD-Winkel)

Der Collum-Diaphysen-Winkel (CD) misst etwa 125 Grad und ist durch die Längsachse der Femurdiaphyse mit der Längsachse des Collum femoris definiert. Eine Vergrößerung dieses Winkels beschreibt Coxa valga, eine Verkleinerung Coxa vara.

### $\Rightarrow$  Acetabulum-Winkel (AC-Winkel)

Der Dachwinkel (W<sub>D</sub>) ist definiert durch die äußerste mediale knöcherne Begrenzung des Pfannendachs (M) sowie einer Gerade durch die äußerste mediale (M) und äußere laterale (L) knöcherne Begrenzung des Pfannendachs. Er ergibt einen Winkel von circa 7 Grad oder etwas mehr. Deutlich vergrößert ist dieser Winkel bei einer dysplastischen Hüfte.

### $\Rightarrow$  Shenton-Menard-Linie

Als Beurteilungskriterium bei Kindern auf eine kongenitale Hüftluxation wird die Shenton-Menard-Linie (SML), eine gedachte Linie entlang des Unterrands des Foramen obturatum zum Collum femoris, herangezogen.

### $\Rightarrow$  Medialer Abstand Acetabulum–Caput femoris

Der Abstand (a) zwischen Acetabulum und Femur beträgt typischerweise 7mm. Eine Verkleinerung dieser Distanz ist ein Hinweis auf eine protrusive Coxarthrose.

#### $\Rightarrow$  Linea terminalis

Weist die Linea terminalis (LT) eine konvexe Abweichung (KLT) im Bereich des Acetabulum auf, kann dies als Hinweis auf eine protrusive Coxarthrose angenommen werden.

### $\Rightarrow$  Neigungswinkel des Acetabulum

Die Ausrichtung des Acetabulum nach kaudal beträgt zur Senkrechten etwa 40 Grad und wird durch den Neigungswinkel angegeben.

#### (Klein, Sommerfeld 2004, S. 189f.)

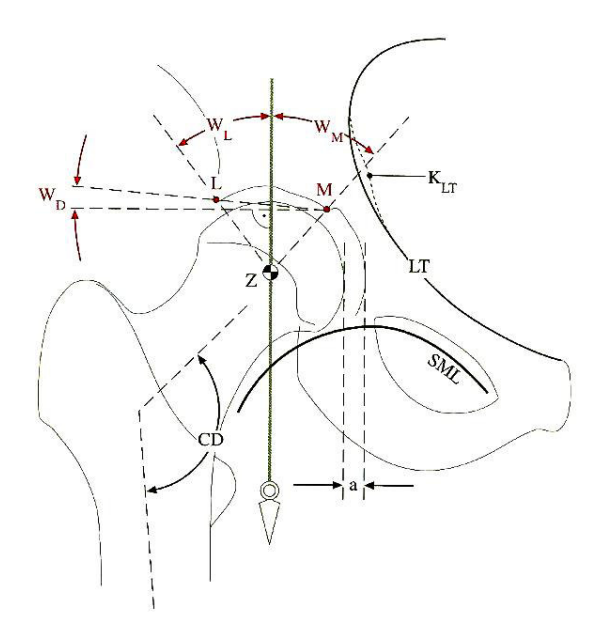

<span id="page-18-0"></span>Abb. 11: Winkel in der Frontalebene

 $W_L$  = Centrum-Eck-Winkel (CE-Winkel), circa 30°  $W_M$  = Innerer Überdeckungswinkel, circa 35°-40°  $W_D$  = Acetabulum-Winkel, circa  $7^\circ$ CD = Collum-Diaphysen-Winkel, circa 125° L = laterale Begrenzung des Pfannendaches M = mediale Begrenzung der Facies lunata SML = Shenton-Menard-Linie  $LT = Linear$  $K<sub>LT</sub>$  = Abweichung der LT in Folge einer protrustiven Coxathrose a = Medialer Abstand Acetabulum*–*Caput femoris, circa 7mm Z = Hüftgelenkszentrum, ungefähre Lage des Rotationszentrums (Klein, Sommerfeld 2004, S. 191)

In der Beurteilung der Articulatio coxae in Hinblick auf die Größe der Kontaktfläche, Belastung sowie Beanspruchung haben der CD- und CE-Winkel einen wesentlichen Einfluss (Klein, Sommerfeld 2004, S. 189, Pauwels 1973, S. 24).

### <span id="page-19-0"></span>3.3 Kinetik

1

### <span id="page-19-1"></span>3.3.1 Kräfteverteilung in der Articulatio coxae

Bei einer physiologisch ausgebildeten Articulatio coxae erfolgt die Beanspruchung des Acetabulum allein durch Druck. Dabei wirkt die Kraft zentral auf Articulatio coxae ein. Ein intakter Knorpel gleicht Druckkräfte aus und verteilt diese gleichmäßig innerhalb der Tragfläche (Tschauner, Hofmann 2004, S. 159).

Pauwels (1973) definiert Belastung als alle von außen einwirkenden Kräfte<sup>2</sup> auf einen Körper. Eine Kraft wird als eine vektorielle Summe dargestellt (Pauwels 1973, S. 1).

Die Auswirkungen der äußeren Kräfte im Körper werden von Pauwels wiederum als Beanspruchung festgelegt. Durch ebendiese Belastungen können im Körper Deformierungen wie Verformung oder mechanische Spannungen impliziert werden.

Die Verteilung der einwirkenden Kraft auf ein Gelenk ist von der resultierenden Gelenkkraft sowie der kraftübertragenden Gelenkflächen abhängig. Greift die Wirkungslinie der resultierenden Kraft nicht am Zentrum der Tragfläche ein, sondern ist diese beispielsweise zum lateralen Pfannenrand verlagert, kommt es zu einer unregelmäßigen Druckverteilung im Gelenk. Eine von der Physiologie abweichende Stellung des Collum femoris, beispielsweise ein CD-Winkel von über 135°, führt zu einem steileren Verlauf der Wirkungslinie und somit zu einer erhöhten resultierenden Druckkraft (Kummer 2005, S. 269-283, Tschauner, Hofmann 2004, S. 158). Im Folgenden werden Belastung und Beanspruchung an einer intakten Articulatio coxae dargestellt.

<sup>2</sup> Kräfte sind in der Physik als vektorielle Größen anhand von Pfeilen (Vektoren) dargestellt und kennzeichnen sich durch Richtung, Sinn, Ursprung und Zahlenwert. Als Wirkungslinie wird eine festgelegte Grade, die durch einen Pfeil charakterisiert ist, bezeichnet (Klein 2004, S. 79).

#### <span id="page-20-0"></span>3.3.1.1 Belastung am Articulatio coxae

Die Belastung eines Gelenks ist durch die Körperlast (Körpergewicht + Schwerkraft) zuzüglich der auf das Gelenk wirkenden Muskel- und Ligamentkräfte bestimmt. Als (virtuelle) Hebelarme stehen die Skelettelemente zur Verfügung. Bei dem Körpergewicht und den Muskel- und Ligamentkräften, die einander entgegen wirken, handelt es sich um gerichtete Kräfte (Vektoren). Die Gelenkresultierende ist durch die Belastung (Vektorsumme aus Muskel- und Ligementkräften sowie Last) gegeben und wirkt auf die kraftaufnehmende Fläche. Die kraftaufnehmende Fläche ist im Verhältnis zu der Gelenkfläche und der Kontaktfläche zwischen den artikulierenden Gelenkpartnern kleiner. An ihr wird die Kraft übertragen (Drake, Mitchell, Vogl 2007, S. 512).

Die ersten grundlegenden Arbeiten zur Biomechanik der Hüfte sowie bei der Therapie mechanisch bedingter Hüftgelenkserkrankungen realisierte Pauwels in seinem oben bereits erwähnten Band. Seine vereinfachte Betrachtung in der Frontalebene fungiert trotz neuerer wissenschaftlicher Erkenntnisse und Untersuchungsmethoden als Grundlage in der gegenwärtigen Medizin.

#### <span id="page-20-1"></span>3.3.1.1.1 Belastung im Zweibeinstand

Beim Zweibeinstand wirken in Articulatio coxae ausschließlich äußere Kräfte. Das Becken (Pelvis), das jeweils auf dem Caput femoris sitzt, erfährt durch beide unteren Gliedmaßen eine gleichmäßige Unterstützung. In der Frontalebene ergibt sich daraus eine von Muskelkräften unabhängige seitliche Stabilisierung des Pelvis. Im Zweibeinstand verteilt sich das Teilkörpergewicht, bestehend aus Rumpf, Kopf und oberen Extremitäten, gleichmäßig auf beide Hüften (Abb. 12). Die dabei erzeugte Kraft R wirkt vertikal. Der Körperschwerpunkt S steht im Lot mit der Hüftachse. Ein Drehmoment liegt nicht vor, sodass keine Muskelkraft zur Stabilisierung des Gleichgewichtes auftritt (Tittel 2012, S. 203).

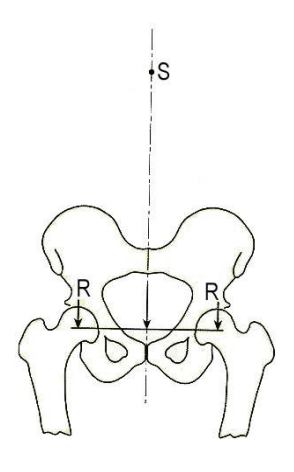

<span id="page-21-1"></span>Abb. 12: Einwirkende Kräfte an der Articulatio coxae im Zweibeinstand S = Körperschwerpunkt, R = Druckkraft (Tittel 2012, S. 203)

#### <span id="page-21-0"></span>3.3.1.1.2 Belastung im Einbeinstand

Im Einbeinstand wird die Articulatio coxae des Standbeines durch 5/6 des Körpergewichtes belastet. Das Standbein beträgt etwa 1/6 des Körpergewichtes und trägt nicht zur Belastung bei. Pelvis erfährt eine einseitige Unterstützung. Es entsteht ein Drehmoment um das Caput-femoris-Zentrum. Um ein Herabsinken des Pelvis zur Schwungbeinseite zu verhindern, werden Muskelkräfte (Abduktoren, vor allem Mm. glutei medius et minimus) auf der Seite des Standbeins aktiv. Die Gelenkkräfte im Vergleich zum Zweibeinstand vergrößern sich (Tittel 2012, S. 203).

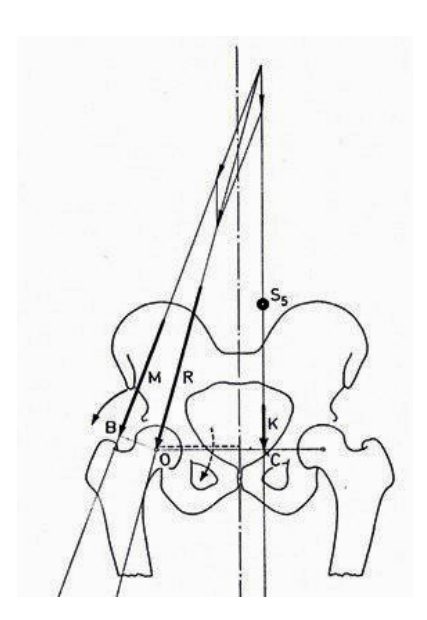

<span id="page-21-2"></span>Abb. 13: Einwirkende Kräfte an Articulatio coxae im Einbeinstand nach Pauwels (Pauwels 1973, S. 8)

Abbildung 13 zeigt das Hüftmodell nach Pauwels von 1973. Die Wirkungslinie des Standbeins K verläuft durch den Körperschwerpunkt S5. Die erbrachte Muskelkraft M der Abduktoren verläuft lateral schräg.

Die Richtung der resultierenden Druckkraft R ist durch eine Gerade charakterisiert, die den Schnittpunkt der Wirkungslinie der Muskelkraft M und des Körperabschnittsgewichts K sowie das Drehzentrum des Caput femoris verbindet. Der Verlauf der Resultierenden R von medial oben nach lateral unten bewirkt mit der Vertikalen einen Winkel von circa 16 Grad.

Die geometrische Summe der beiden Kräfte M und K entspricht der Größe der resultierenden Druckkraft R. Entscheidend für die Bestimmung der Resultierenden R ist die Größe der Muskelkraft M. Das Verhältnis der am Caput femoris wirkenden Hebelarme der Muskelkraft und des Körperabschnittsgewichts ist für die Größe der Muskelkraft wiederum von Bedeutung.

Der Hebelarm des Körperabschnittsgewichts K (Strecke OC) steht mit dem Hebelarm der Muskelkraft M (Strecke OB) im Verhältnis 3:1. Zur Erhaltung des Gleichgewichts über Articulatio coxae ist eine dreimal so hohe Muskelkraft wie das Körperabschnittsgewicht notwendig.

Als Folge ist die resultierende Druckkraft R, die als eine geometrische Summe der beiden auf das Caput femoris wirkenden Kräfte, etwas weniger als das Vierfache des Körperabschnittsgewichts (Pauwels 1973, S. 8).

### <span id="page-22-0"></span>3.3.1.2 Dynamische Beanspruchung der Articulatio coxae

Ein sich in Ruhe befindender fester Körper erleidet durch eine äußere Krafteinwirkung zu einem gewissen Grad eine Deformation und wird aus seinem Gleichgewicht gebracht. Um den Gleichgewichtszustand wieder herzustellen, reagiert der Körper im Inneren mit Beanspruchungen, der sogenannten mechanischen Spannung. Eine optimale Konstruktion eines biegebeanspruchten Körpers stellt dabei ein Rohr dar, in jede Richtung biegbar und innen hohl. Durch die äußeren Kräfte entstehen hohe Spannungen am Rand durch Druck auf der einen und Zug auf der anderen Seite, im Inneren bleibt das Rohr von den Spannungen jedoch unberührt. Dieser Bereich wird als die sogenannte neutrale Faser bezeichnet.

Neben der Verteilung der mechanischen Spannung am Rand passen sich Knochen der einwirkenden Druck- und Zugspannung an, indem das Knochengewebe bei einer erhöhten physiologischen Belastung angebaut und ebenso bei einer physiologisch verminderten abgebaut wird. Die Belastungslinien (Trajektorien) der Substantia spongiosa richten sich dementsprechend aus (Copf, Holz 1994, S. 24; 35, Drake, Mitchell, Vogl 2007, S. 512).

### <span id="page-23-0"></span>3.3.1.2.1 Proximaler Femur

Das Femur erfährt in der Frontalebene eine hohe Biegebeanspruchung und passt sich funktionell quantitativ als auch qualitativ an. Auf der medialen Seite, wo eine Druckspannung entsteht, reagiert das Femur auf die Biegebeanspruchung quantitativ durch eine Verdichtung der Knochenschicht (stärkere Substantia corticalis) der sogenannten Linea aspera. Qualitativ werden die Druck- und Zugspannungen durch die Ausrichtung der Trajektorien der Substantia spongiosa aufgefangen. Zwischen den Druck- und Zugbündeln, ist im Collum femoris ein Bereich frei von Spannungen, der als Ward-Dreieck im Röntgenbild (Abb. 14) in Erscheinung tritt (Drake, Mitchell, Vogl 2007, S. 512).

<span id="page-23-1"></span>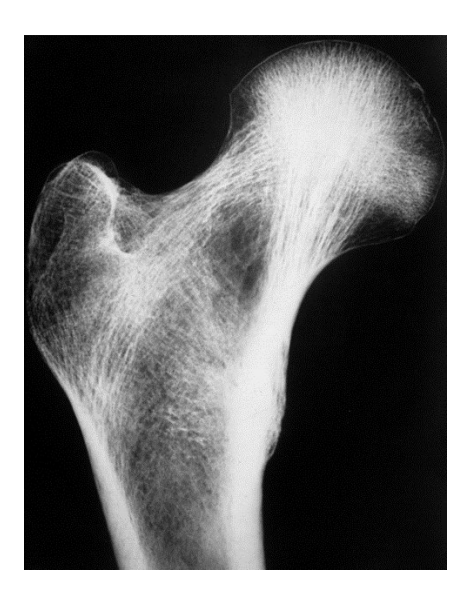

Abb. 14: Spongiosa-Architektur im proximalen Femurende Anatomisches Präparat. Die dunkle Stelle am Collum femoris ist das Ward'sche Dreieck (Kummer 2005, S. 281)

#### <span id="page-24-0"></span>3.3.1.2.2 Acetabulum

Die Belastung im Acetabulum wirkt am stärksten an der Facies lunata, wo der Spongiosaraum am weitesten ausgebildet ist. Die Spongiosaräume am Os coxae im Gebiet der Facies lunata am Os pubis, Os ischii sowie Os ilium weisen entsprechend der statischen Funktionen des Beckens Unterschiede auf. Am Os pubis ist der Spongiosaraum gering ausgebildet. Am Os ischii wird im Sitzen die Gesamtlast des Oberkörpers übertragen. Dort verlaufen die Zug- und Drucktrajektionen von kranial nach kaudal. Ähnliche Anordnungen der Zug- und Drucktrajektorien gelten für den iliakalen Pfeiler, der im Stand die Last des Körpers übernimmt (Copf, Holz 1994, S. 12).

#### <span id="page-24-1"></span>3.3.2 An dem Articulatio coxae wirkende Kräfte

Bergmann et al. (2001) haben Belastungen an Articulatio coxae mittels In-vivo-Messungen mit instrumentierten Hüftendoprothesen unter verschiedenen Alltagsaktivitäten durchgeführt. Es wurden vier Probanden in einem Zeitabschnitt zwischen 11 und 31 Monaten nach der Implantation vermessen. Die Messdaten der übertragenen Kontaktkraft wurden mittels telemetrischer Messung übertragen und basieren auf den Mittelwerten von 4-6 Durchgängen pro Aktivität der vier Probanden.

In einem dreidimensionalen Raum ist die auf Caput femoris wirkende Gesamtkraft F durch drei Richtungen gegeben,  $F_x$  nach außen,  $F_y$  nach hinten sowie  $F_z$  nach unten (Abb. 15). Die Gesamtkraft F als auch die Komponenten werden in Prozent vom Körpergewicht (BW = body weight) angegeben. Im Folgenden wird, falls nicht anderes angegeben, auf die maximale Gesamtkraft F eingegangen.

Die anatomischen Verhältnisse der Patienten wurden durch die Endoprothesen nicht signifikant geändert. Es ist davon auszugehen, dass die gemessenen Belastungswerte den im natürlichen Gelenken entsprechen (Bergmann 2004, S. 22, ders. et al. 2001, S. 861f.).

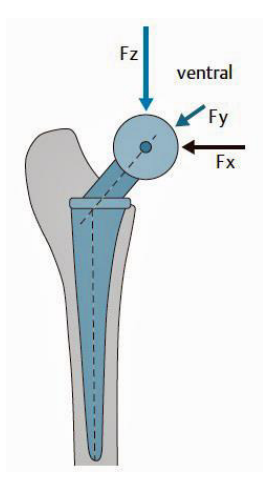

Abb. 15: Einwirkende Kontaktkraft an der Articulatio coxae Die wirkende Gesamtkraft F auf Articulatio coxae besteht aus drei Komponenten,  $F_x$ ,  $F_y$ ,  $F_z$ . Die nach unten gerichtete Komponente  $F_z$  ist immer am größten. Die rückwärts gerichtete Komponente  $F_v$  bewirkt eine Drehbelastung der Implantate (Bergmann 2004, S. 23).

#### <span id="page-25-1"></span><span id="page-25-0"></span>3.3.2.1 Wirkende Kräfte im Stehen

Die ermittelten Belastungswerte im Zweibeinstand betragen zwischen 70 und 100% BW. Ausgehend von dem gleichmäßig auf zwei Hüftgelenke verteiltem Teilkörpergewicht wären circa 33% BW erforderlich. Die erhöhte Kontaktkraft ist auf die antagonistischen Muskelaktivitäten zurückzuführen, welche die Drehmomente, bedingt durch die Schwerkraft, ausgleichen.

Im Einbeinstand liegt die gemittelte maximale Kontaktkraft F der Patienten im Durchschnitt bei 231% BW (Abb. 16) und ist der im Gehen gemessenen Kraft sehr ähnlich. Im Vergleich zu Pauwels (1973) ermittelten Werten sind die gemessenen Daten im Einbeinstand geringer (Bergmann 2004, S. 23, ders. et al. 2001, S. 867, Klein, Sommerfeld 2004, S. 208).

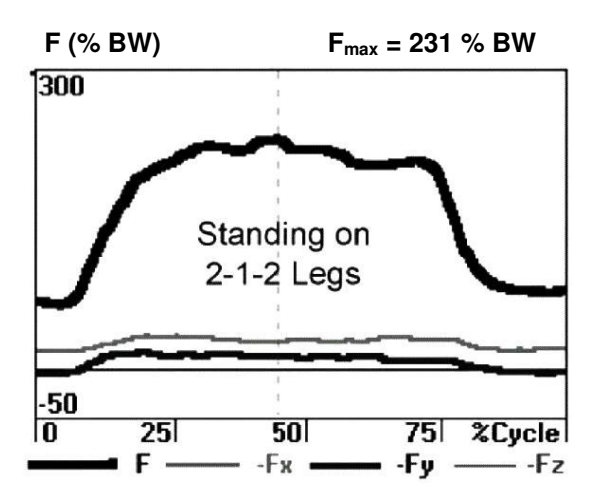

<span id="page-26-1"></span>Abb. 16: Kontaktkraft an Articulatio coxae im Stehen Im Zweibeinstand hat die Kontaktkraft eine Größe von circa 75% BW. Im Einbeinstand erfährt Articulatio coxae eine Belastung von 231% BW (Bergmann et al. 2001, S. 867)

#### <span id="page-26-0"></span>3.3.2.2 Wirkende Kräfte während des Gehens

1

Die Krafteinwirkung auf Articulatio coxae während des Gehens bei einer mittleren Ganggeschwindigkeit von 3,9km/h (1,09m/s) ergab eine maximale Mittelung von 238% BW (Abb. 17). Zwischen einer langsamen und mittleren Ganggeschwindigkeit<sup>3</sup> unterschieden sich die Belastungswerte kaum. Während des schnellen Gehens erreichte die maximale Kontaktkraft 250% BW (Bergmann et al. 2001, S. 861ff.).

<sup>3</sup> Die Durchschnittsgeschwindigkeit während des langsamen Gehens lag in der Studie von Bergmann et. al (2001) bei 3,5km/h (0,98m/s), die während des schnellen Gehens bei 5,3km/h (1,46m/s).

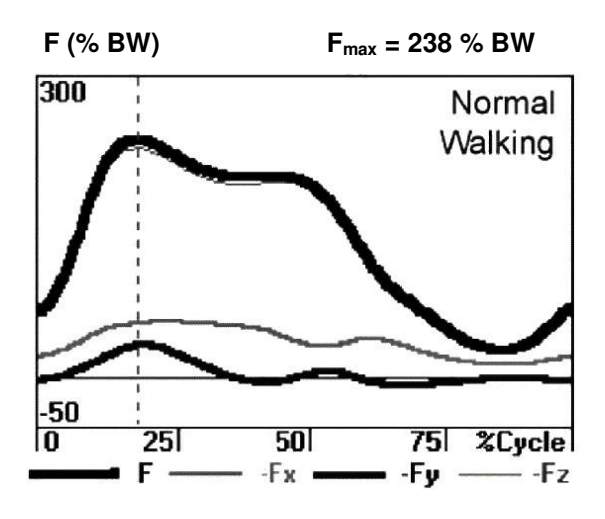

<span id="page-27-0"></span>Abb. 17: Kontaktkraft an Articulatio coxae während eines Gangzyklus Der Mittelwert der Kontaktkraft F von 4 Patienten während eines Doppelschrittes bei einer mittleren Ganggeschwindigkeit hat ein Maximum von 238% BW (Bergmann et al. 2001, S. 867).

## <span id="page-28-0"></span>4 Umsetzung mittels Blender

Mittels der Software Blender wird das Modell eines Skeletts in seiner Rohfassung auf die Durchführung einer Animation vorbereitet und diese umgesetzt. Mithilfe der so genannten Game Engine wird der Bewegungsablauf gesteuert. Genaueres hierzu ist im Anhang B: Konstruktionsplan nachzulesen. Der Fokus liegt dabei auf der Darstellung einzelner Gangphasen und die auf Articultio coxae einwirkende Kraft während des Gehens. Die praktische Umsetzung dieses Anschauungsmodells wird nachstehend skizziert.

### <span id="page-28-1"></span>4.1 Gruppierung der Knochen

In seinem Aufbau besteht das Skelett-Modell aus einzelnen Knochen. Diese stehen in keiner Abhängigkeit zueinander. Daher werden sie zu Beginn der Bearbeitung mit Blender zu Gruppen zusammengefügt (Tab. 1).

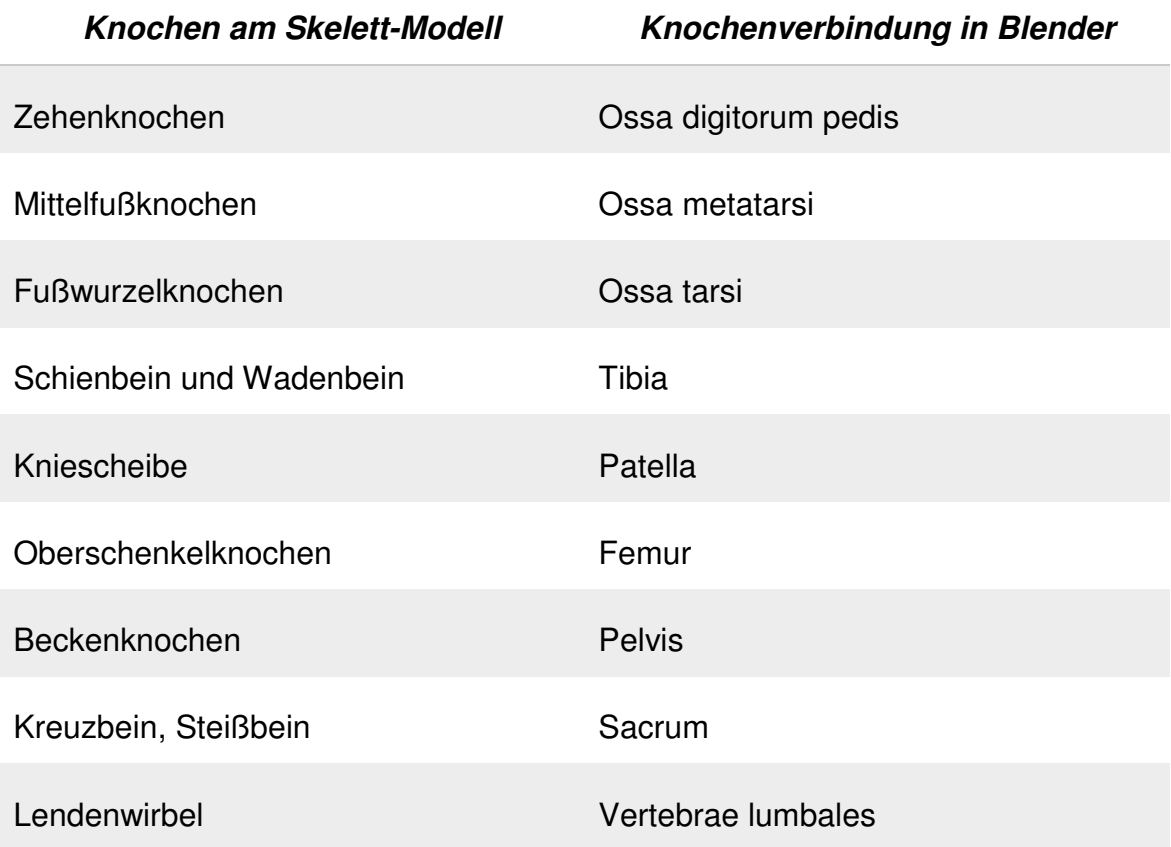

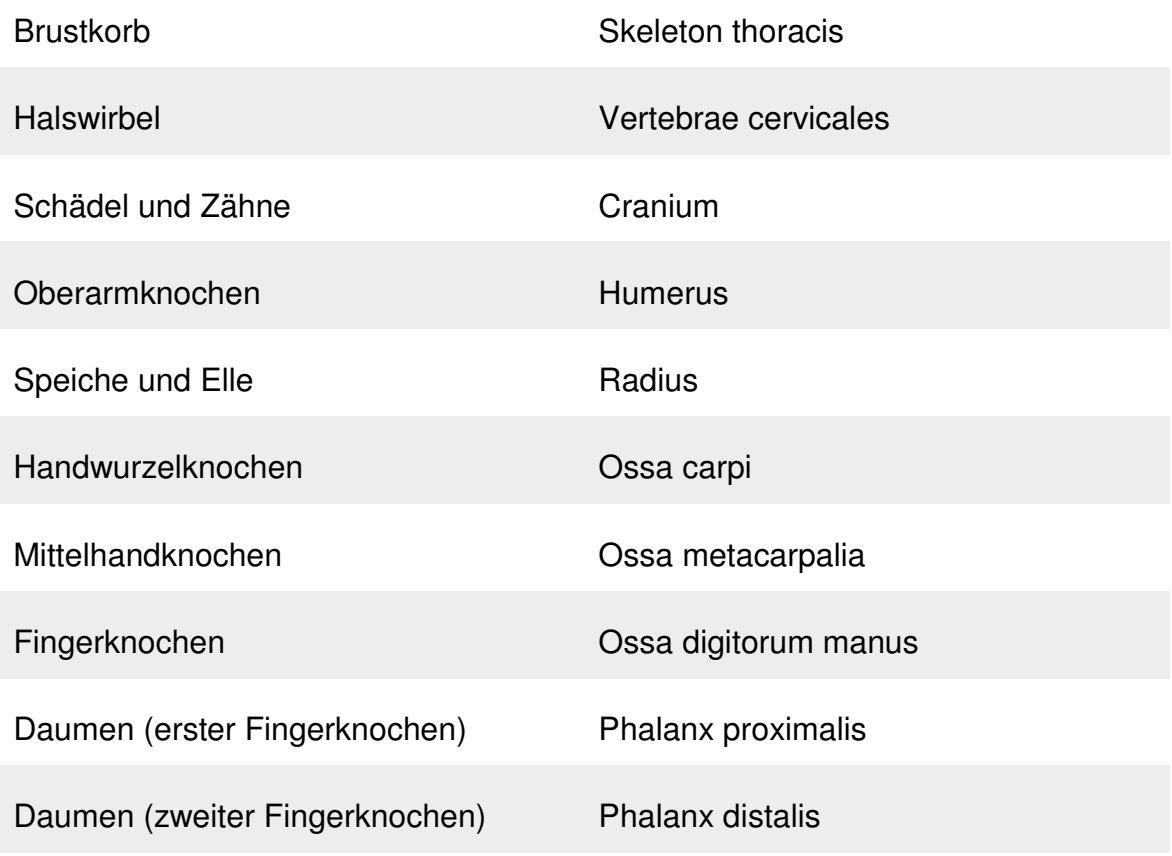

<span id="page-29-1"></span>Tabelle 1: Gruppierung der Skelett-Modell-Knochen in Blender

### <span id="page-29-0"></span>4.2 Erstellung der Bones am proximalen Femur

Im Programm Blender müssen dem Skelett-Modell sogenannte Bones zugewiesen werden, das "Rig". Diese ermöglichen dem Modell die Visualisierung von Bewegungen. Die Femora-Bones wurden mittels Wireframe zentral im Caput femoris, längst der mechanischen Beinachse zur Articulatio genus ausgerichtet (Abb. 18).

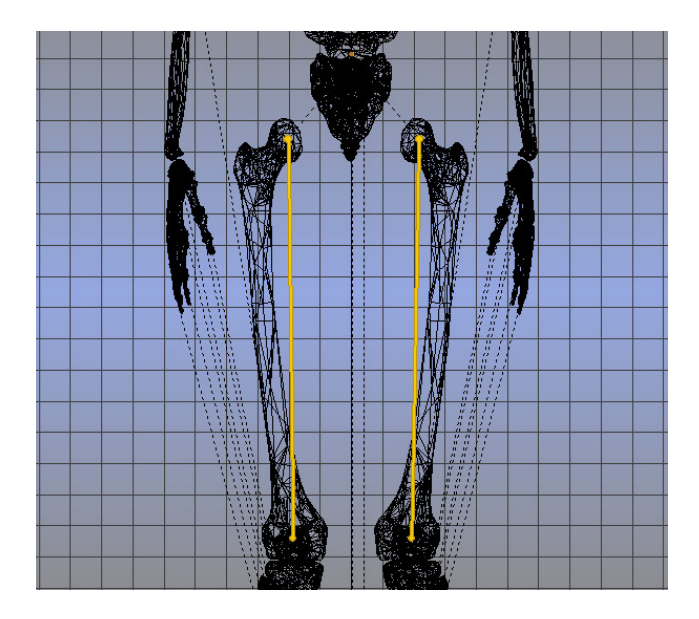

<span id="page-30-1"></span>Abb. 18: Positionierung der Femora-Bones, Frontalansicht, Wireframe In Betrachtung ohne die Pelvis

### <span id="page-30-0"></span>4.3 Animation des Gangzyklus'

Die zeitliche Charakterisierung eines Gangzyklus beinhaltet zwei aufeinander folgende initiale Bodenkontakte desselben Fußes. Nach dem RLANRC<sup>4</sup>-System ist der Gangzyklus in acht Gangphasen<sup>5</sup> definiert. Diese werden in Initial contact, Loading response, Mid stance, Terminal stance, Pre-swing, Initial swing, Mid swing sowie Terminal swing unterschieden (Götz-Neumann 2011, S. 9ff.). Die Einteilung der Gangphasen im Gangzyklus erfolgt in Prozentintervalle. In Blender werden die Gangphasen an bestimmten Zeitpunkten (Frames) positioniert. Die Animation eines Gangzyklus wird auf 39 frames , beginnend mit Frame 1, bestimmt.

Mid stance wird in der Fachliteratur in die frühe und späte Mid stance eingeteilt. Der Körperschwerpunkt erreicht in der Mitte von Mid stance (bei ca. 25 Prozent des Gangzyklus') seinen lateralsten Punkt (Götz-Neumann 2011, S. 46; 81). In Blender wird an dieser Stelle ein Keyframe als Schlüsselposition gesetzt.

<u>.</u>

<sup>4</sup> Rancho Los Amigos National Rehabilitation Center

<sup>5</sup> Auf die einzelnen Gangphasen wird in dieser Arbeit nicht näher eingegangen. Götz-Neumann (2011) geht auf die einzelnen Gangphasen nach dem RLANRC-System ausführlich ein.

Die Umrechnung der Literaturwerte eines Gangzyklus in Frames setzt sich wie folgt zusammen:

Gangzyklus =  $100\%$  Frames =  $39$  Animationsbeginn =  $1$ 

 $\frac{1}{1}$ % Gesamt frames der Animation \* Endzeitpunkt des Gangphasenintervalls in  $\frac{1}{2}$  + 1 Gangzyklus in %

Formel 1: Umrechnung der Gangphasenintervalle in Frames

<span id="page-31-1"></span>Die Werte in Tabelle 2 ergeben sich aus Formel 1. Genaue Berechnungen sind im Anhang A: Phasenwinkel einzusehen. An dieser Stelle werden sie aufgerundet, da Frames als ganze Zahlen dargestellt werden.

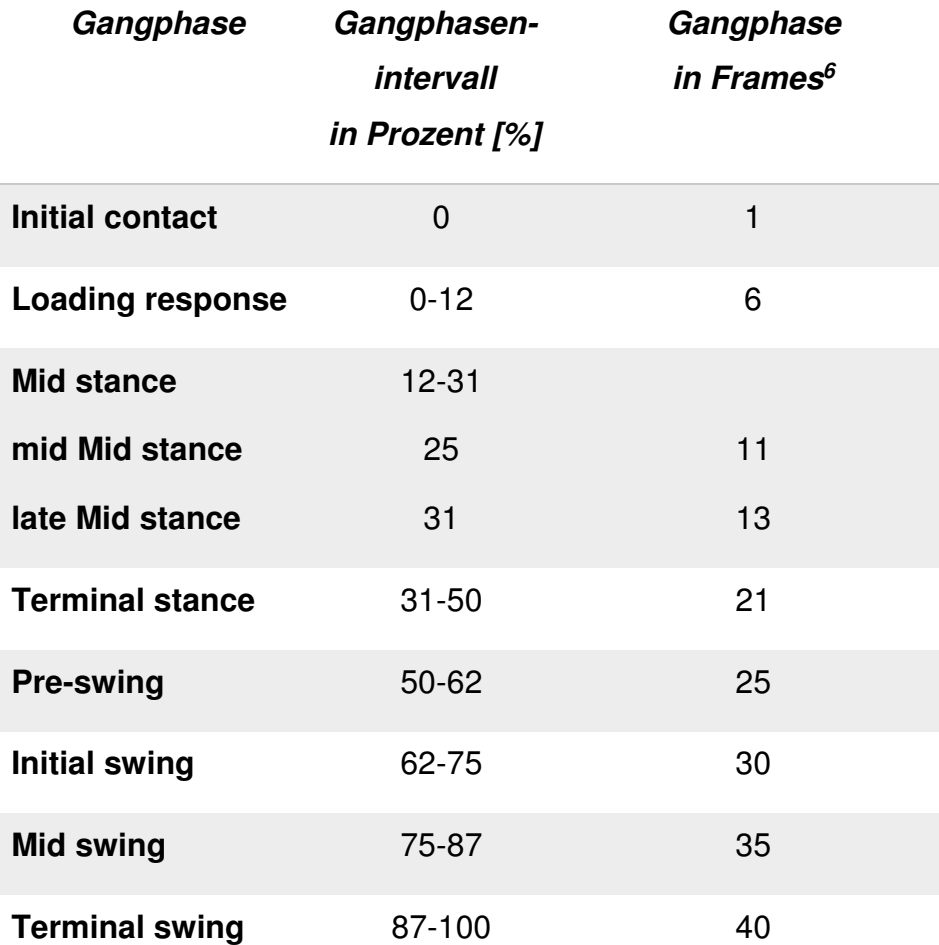

<span id="page-31-0"></span>Tabelle 2: Zeitabschnitt der Gangphasen in Prozent und Frame

<sup>1</sup> 6 Die Berechnung der Frames bezieht sich auf den Endzeitpunkt eines Gangphasenintervalls.

In einer Ganganalyse wird das Modell zumeist aus der Sagittalebene betrachtet. Somit liegt der Fokus auf einem Bein, welches als Referenzbein bezeichnet wird. In der Blender-Animation des Gangzyklus' wurde das rechte Bein als Referenzbein bestimmt. Mathematisch berechnete Angaben des Bewegungsablaufs sowie die in Blender ausgeführten Gangphasen (Kapitel 5, Tab. 5) und Phasenwinkel (Kapitel 4.4) beziehen sich somit auf das rechte Bein am Skelett-Modell.

### <span id="page-32-0"></span>4.4 Bestimmung der Winkel während des Gehens am Referenzbein

Das Ausmaß der Bewegung eines Gelenks wird gemäß der Neutral-Null-Methode angegeben. In der Dokumentation wird diese von der American Academy of Orthopedic Surgeons eingeführte Methode international am häufigsten angewandt. Die Neutralstellung (Null) ergibt sich aus der aufrecht stehenden Haltung mit am Körper angelegten Händen und Armen. Aus dieser Position heraus erfolgt die Bewegung eines Gelenks in seiner Bewegungsebene in zwei Richtungen. In einer Gangphase wird das Modell zumeist aus der Sagittalebene betrachtet. Abweichungen in der Stellung der Gelenke können auf dieser Ebene besonders gut beobachtet werden. Dies ist insbesondere bei einem pathologischen Gangmuster klinisch von erheblicher Bedeutung. Auch wenn die Articulatio coxae in der frontalen und transversalen Ebene feine Bewegungen durchführt, wird die Winkelanimation in Blender in der Sagittalebene vorgenommen. Da die Bewegungen von Pelvis während des Gehens nicht in eine Richtung beschränkt ist, wird der Bewegungsumfang der Articulatio coxae anhand des Winkels zwischen Femur und einer Vertikalen (Abb. 19) gemessen (Götz-Neumann 2011, S. 78, Nötzli, Wyss 2012, S. 40, Perry 2003, S. 66; 227; 236).

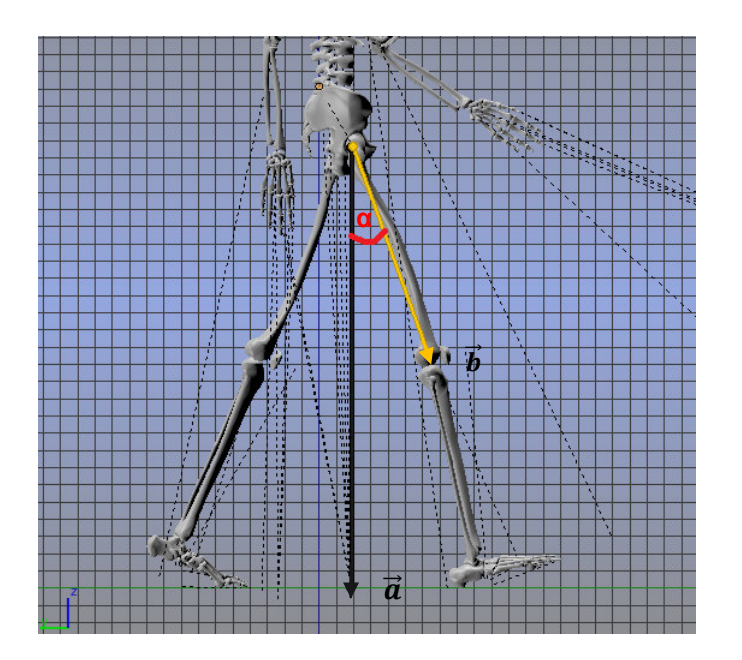

<span id="page-33-0"></span>Abb. 19: Winkelberechnung am Beispiel des Initial contact  $\alpha$  = Schnittwinkel der Vektoren  $\vec{a}$  und  $\vec{b}$ 

In der Sagittalebene wird das Bewegungsausmaß der Flexion und Extension an Articulatio coxae zweidimensional betrachtet. Dementsprechend werden die Winkelangaben in Blender ermittelt. Der Winkel resultiert aus einem Schnitt zweier Vektoren.

Vektor  $\vec{a}$  verläuft vom distalen Punkt am Sacrum-Bone zu einem definierten Ursprungspunkt am Boden. Vektor  $\vec{b}$  erstreckt sich am Femur-Bone und bezieht sich in allen Gangphasen auf Vektor  $\vec{a}$  (Abb. 19).

Für die Berechnung des Bewegungswinkels sind zudem die y- und z-Koordinaten der Blender-Animationsansicht von Bedeutung. Alle relevanten Werte werden der Software entnommen und mittels Papulas Gleichung berechnet (Papula 2009, S. 52):

<span id="page-33-1"></span>
$$
\gamma = \cos^{-1} \frac{\vec{a} \cdot \vec{b}}{|\vec{a}| + |\vec{b}|} = \cos^{-1} \frac{a_y \cdot b_y + a_z \cdot b_z}{\sqrt{a_y^2 + a_z^2} \cdot \sqrt{b_y^2 + b_z^2}}
$$

Formel 2: Schnittwinkel zweier Vektoren

Der ermittelte Winkel  $\gamma$  wird zunächst im Bogenmaß angegeben. Es ist erforderlich ihn wie folgt ins Gradmaß zu übertragen:

$$
\alpha = \frac{180}{\pi} * \gamma
$$

Formel 3: Umrechnung der Winkelmaße (Papula 2009, S. 90)

<span id="page-34-0"></span>Zu Beginn der Ganganalyse ist die Berechnung eines Ausgangswinkels in der Neutralstellung erforderlich. Das Skelett-Modell in der Blender-Animation verfügt über einen Ausgangswinkel von 0,1 Grad. In Bezug auf die Neutral-Null-Methode wird dieser Winkel mit 0 Grad festgelegt und gilt als Basis für die Auslenkung des Femur aus der Vertikalen.

Während der Mid stance führt das Bewegungsausmaß der Articulatio coxae von einer Flexion in eine Extension. In der Fachliteratur liegt der Winkelgrad der Mid stance somit bei 25 Prozent des Gangzyklus' (Götz-Neumann 2011, S. 47; 80f.).

In Tabelle 3 sind die in Blender ermittelten Winkel der einzelnen Gangphasen angegeben. Die einzelnen Berechnungen sind im Anhang A: Phasenwinkel separat dargestellt.

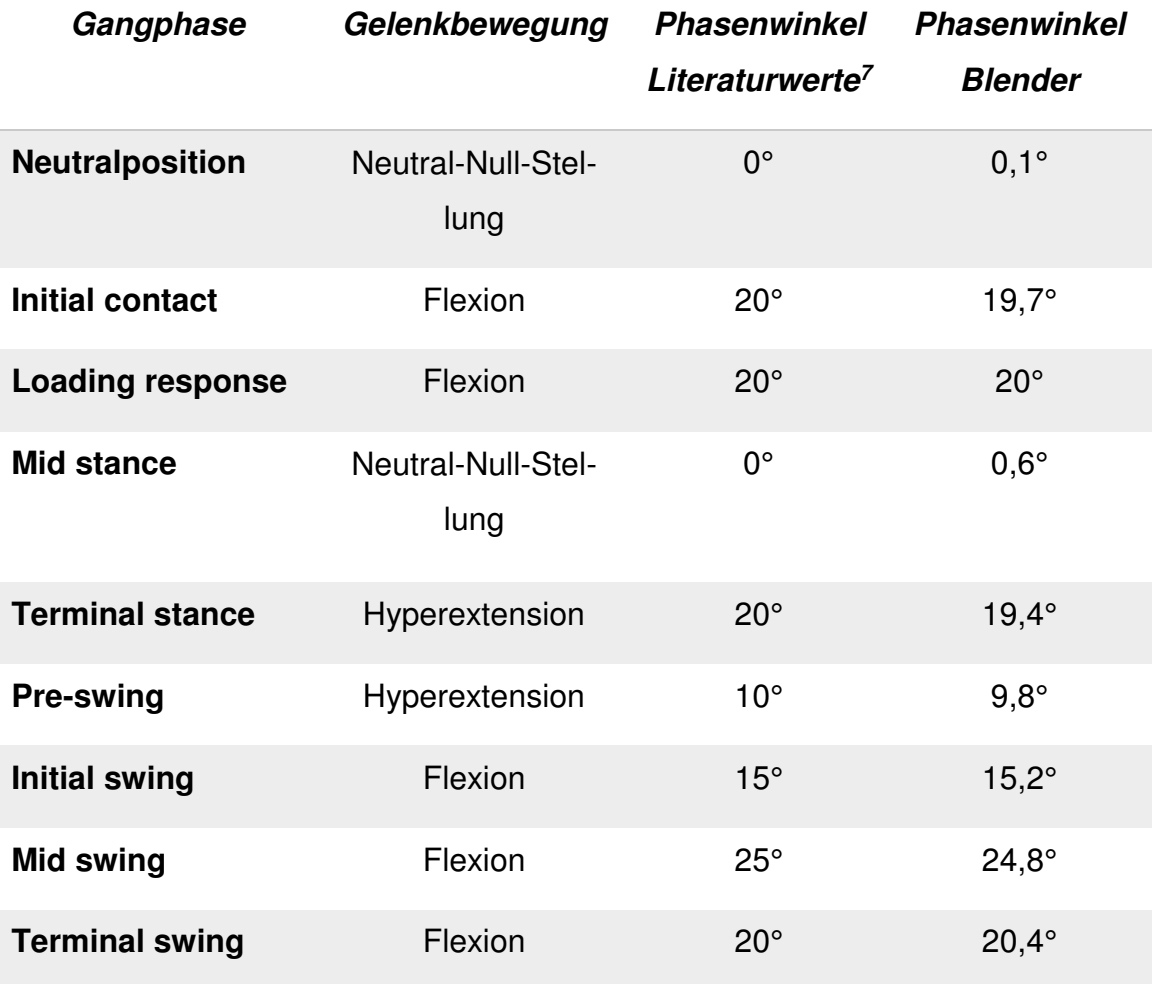

<span id="page-35-1"></span>Tabelle 3: Vergleich der Phasenwinkel

### <span id="page-35-0"></span>4.5 Positionierung des Skelett-Modells in der Animation

Das Hauptaugenmerk der Positionierung des Skelett-Modells innerhalb der Animation liegt auf den unteren Extremitäten des Referenzbeins. In Blender sind die Winkel an Articulatio coxae, am Articulatio genus sowie am oberen Sprunggelenk (Articulatio talocruralis) bei der Ausrichtung des Beins zu berücksichtigen und entsprechend der mathematisch ermittelten Frames (Kapitel 4.3) sowie der Winkelangaben aus der Literatur (Götz-Neumann 2011, S. 44ff.) zu positionieren (Kapitel 4.4, Anhang A: Phasenwinkel). Das kontralaterale Bein wird dabei per Augenmaß gesetzt. Zugleich wird die Stellung von Pelvis entsprechend dem kontralateralen Bein festgelegt. Dies geschieht unter Berücksichtigung seiner möglichen dreidimensionalen

<sup>1</sup> 7 Nach Götz-Neumann 2011, S. 44ff.

Bewegung<sup>8</sup>. Die Ausrichtung des Rumpfes<sup>9</sup> sowie die der oberen Extremitäten wird ebenfalls per Augenmaß vorgenommen.

Die Darstellung der Kopfbewegung erfolgt über eine Verknüpfung zwischen dem Parent-Bone (Root) und Child-Bone (Skull). Daraus ergibt sich, dass die Kopfbewegung der Beinbewegungsrichtung folgt.

### <span id="page-36-0"></span>4.6 Bestimmung der Kräfte während des Gehens

Für die Bestimmung der auf das Hüftgelenk einwirkenden Kräfte beim Gehen wird die Größe der Krafteinwirkung (F) während der verschiedenen Gangphasen der Fachliteratur (Bergmann 2004) entnommen (Abb. 20, Tab. 4). Anschließend werden diese Werte entsprechend der Frames aus Tabelle 5 (Kap. 5) auf die Kraftsäulen der Blender-Software übertragen (Bergmann 2004, S. 24).

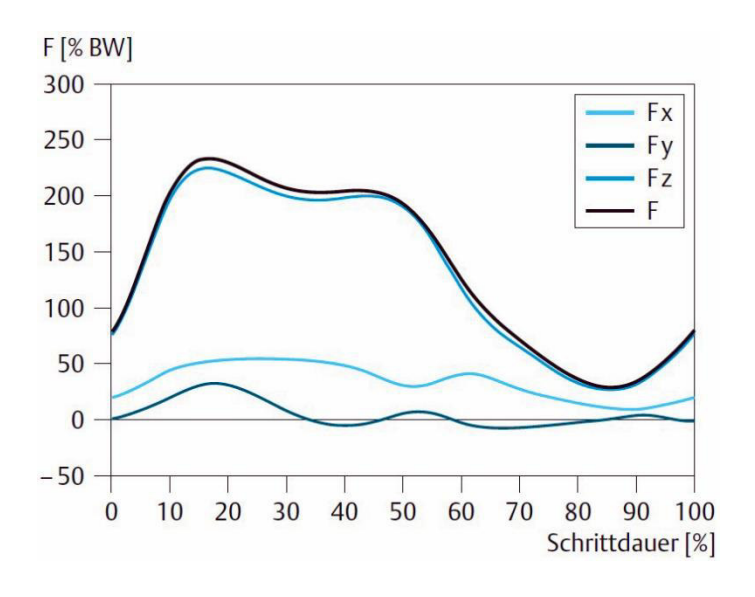

<span id="page-36-1"></span>Abb. 20: Krafteinwirkung während des Gehens  $F = Gesamtkraft$ (Bergmann 2004, S. 24)

1

9 Definiert wird der Rumpf in der Ganganalyse anhand der thorakalen und lumbalen Körpersegmente (Perry 2003, S. 78).

<sup>8</sup> Pelvis weist Bewegungen in der Frontal-, Sagital- sowie Transversalebene auf (Götz-Neumann 2011, S. 39).

| Gangphase               | Gangphasenintervall<br>[%] | Einwirkende Kraft <sup>10</sup><br>[% BW] |
|-------------------------|----------------------------|-------------------------------------------|
| <b>Initial contact</b>  | $\mathbf 0$                | 75                                        |
| <b>Loading response</b> | $0 - 12$                   | 220                                       |
| <b>Mid stance</b>       | $12 - 31$                  |                                           |
| F <sub>max</sub>        | 17                         | 238                                       |
|                         | 31                         | 210                                       |
| <b>Terminal stance</b>  | $31 - 50$                  | 190                                       |
| <b>Pre-swing</b>        | 50-62                      | 113                                       |
| <b>Initial swing</b>    | 62-75                      | 55                                        |
| <b>Mid swing</b>        | 75-87                      | 25                                        |
| <b>Terminal swing</b>   | 87-100                     | 75                                        |

<span id="page-37-0"></span>Tabelle 4: Einwirkende Kraft auf Articuatio coxae am Referenzgelenk

Die Kraftsäulen für das zwei- sowie einbeinige Stehen werden im Programm gemäß Kapitel 3.3.2.1 mit einer Kraft von 75% BW und 231% BW festgelegt.

1

<sup>&</sup>lt;sup>10</sup> Gemessen am Endzeitpunkt eines Gangphasenintervalls.

## <span id="page-38-0"></span>5 Resultat

Die physiologische Bewegung an Articulatio coxae des Modells in Blender ist, wie im Kapitel 4.2 beschrieben, durch die Positionierung der Femora-Bones direkt im Zentrum vom Caput femoris, und damit im Drehzentrum des Gelenks gewährleistet.

Eine Visualisierung des menschlichen Gangzyklus in Blender ist allein durch die mathematische Berechnung der Frames (Kap. 4.3) nicht möglich. Dies ist auf die voreingestellte Dynamik (Bezier) zurückzuführen: Die Beschleunigung des dynamischen Vorgangs ist zu Beginn der Animation höher und verringert sich gegen Ende hin. Die Bewegungen des Skelett-Modells wären rückartig, der gleichmäßige Gangverlauf nicht gewährleistet – aus diesem Grund ist es unabdingbar die Frames in der Software an den in Tabelle 5 markierten Stellen zu positionieren.

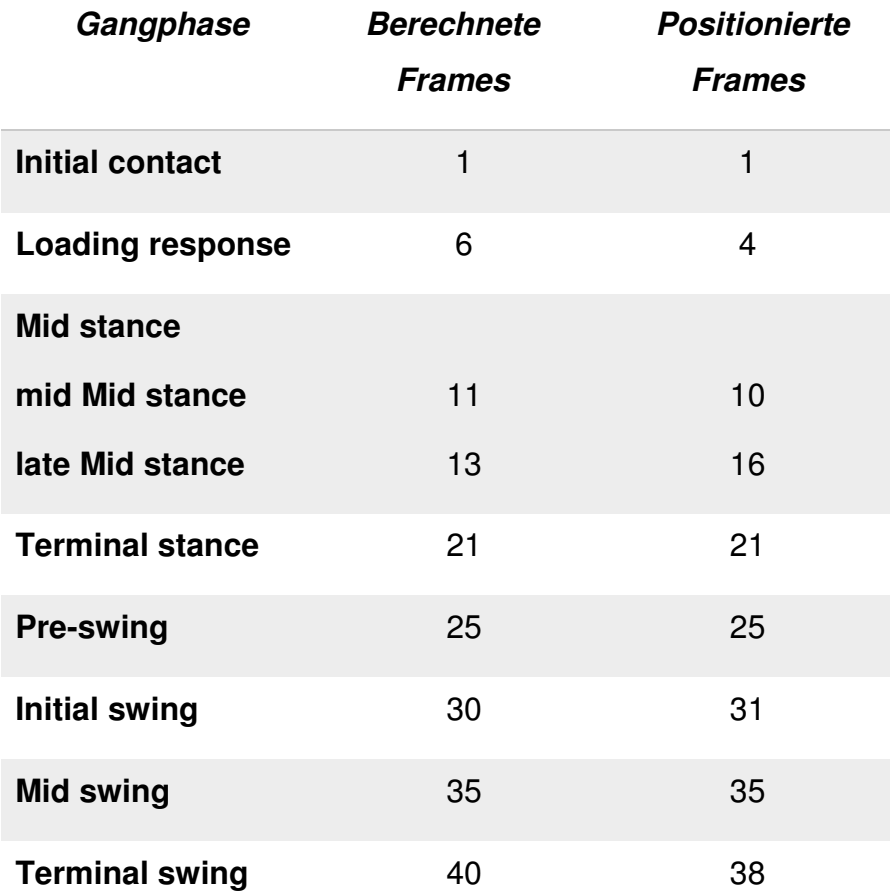

<span id="page-38-1"></span>Tabelle 5: Vergleich der berechneten und ausgerichteten Frame-Positionierung

Mit der Einstellung "Bezier" interpoliert Blender die Daten zwischen den gesetzten Keyframes an den jeweiligen Frames. Folglich gehen die gesetzten Werte ineinander über. Hinsichtlich der Interpolation muss zwischen den einzelnen Gangphasen die Position des Skelett-Modells nachjustiert werden.

Durch die Berücksichtigung der Dynamik und den damit einhergehenden Abweichungen in der Frame-Positionierung ist eine fließende Animation des Gangzyklus' gegeben.

Um einen solchen Verlauf zwischen den einzelnen Gangzyklen zu gewährleisten, ist es notwendig zwischen Terminal swing und Initial contact eine Übergangszeit zu animieren.

In der Ganganalyse liegt der Fokus in der Sagittalebene, wie bereits im Kapitel 4.4 ausgeführt, auf dem Referenzbein und auf seiner möglichen Bewegungsspannen an den verschiedenen Gelenken. Für die Animation wird das Referenzbein entsprechend der Winkel (Anhang A: Phasenwinkel) der "normalen"<sup>11</sup> Gelenkstellung platziert. Die Bezugspunkte für die Winkelberechnung sind durch die fest eingebauten Bones am Anschauungsmodell definiert.

Die Winkel an Articulatio coxae wurden in Blender wie folgt bestimmt:

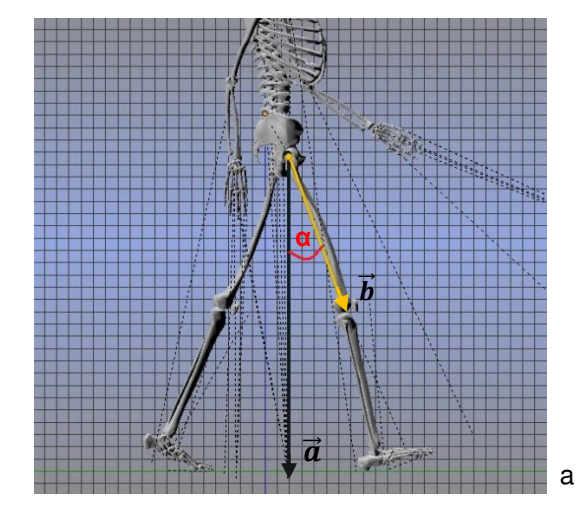

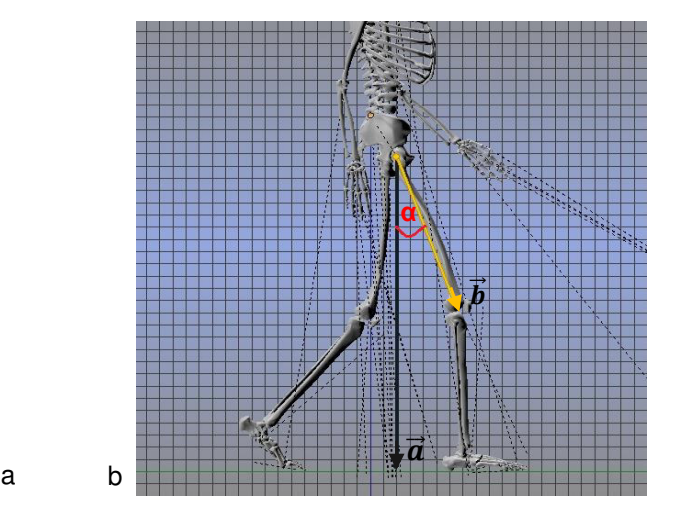

<span id="page-39-0"></span>Abb. 21: Winkelbestimmung: Initial contact und Loading respone a) Initial contact, *α* = 19,7° b) Loading response,  $\alpha = 20^\circ$ 

<sup>1</sup> <sup>11</sup> Die "normale" Gelenkstellung entspricht der typischen Gelenkstellung für den durchschnittlichen Menschen (Götz-Neumann 2011, S. 7).

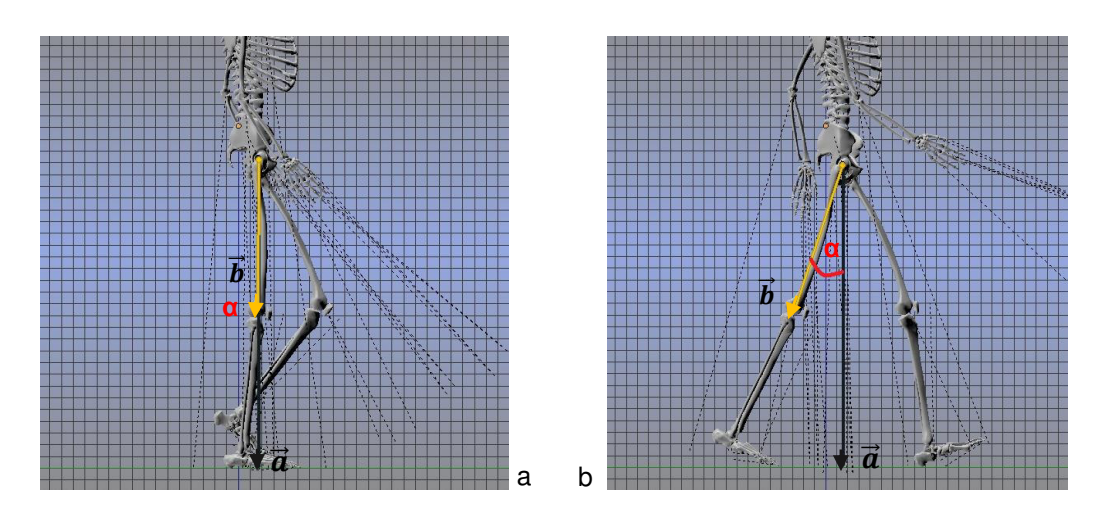

<span id="page-40-0"></span>Abb. 22: Winkelbestimmung: mid Mid stance und Terminal stance a) mid Mid stance, *α* = 0,6° b) Terminal swing, *α* = 19,4°

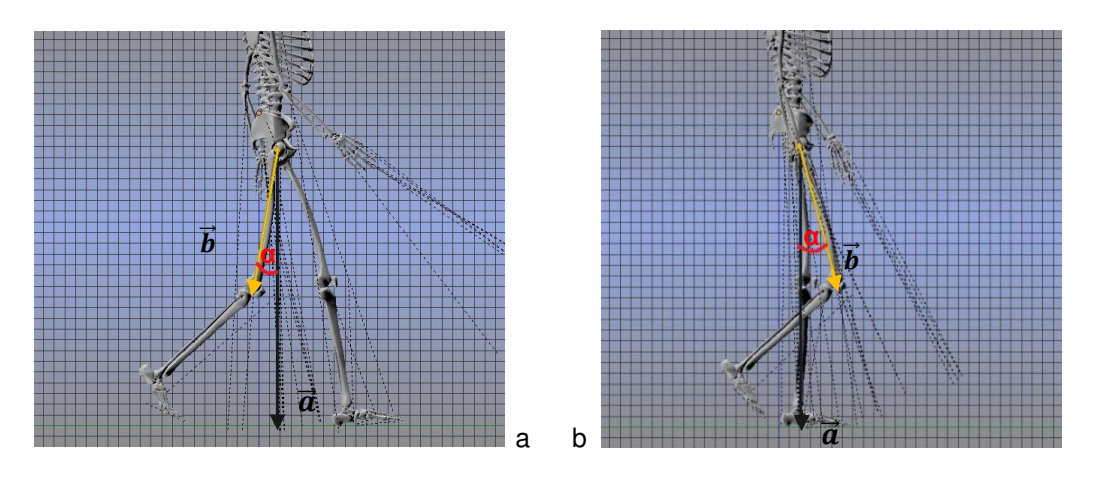

<span id="page-40-1"></span>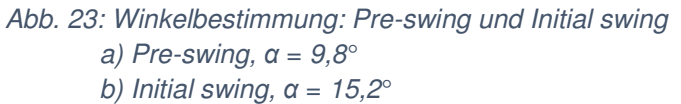

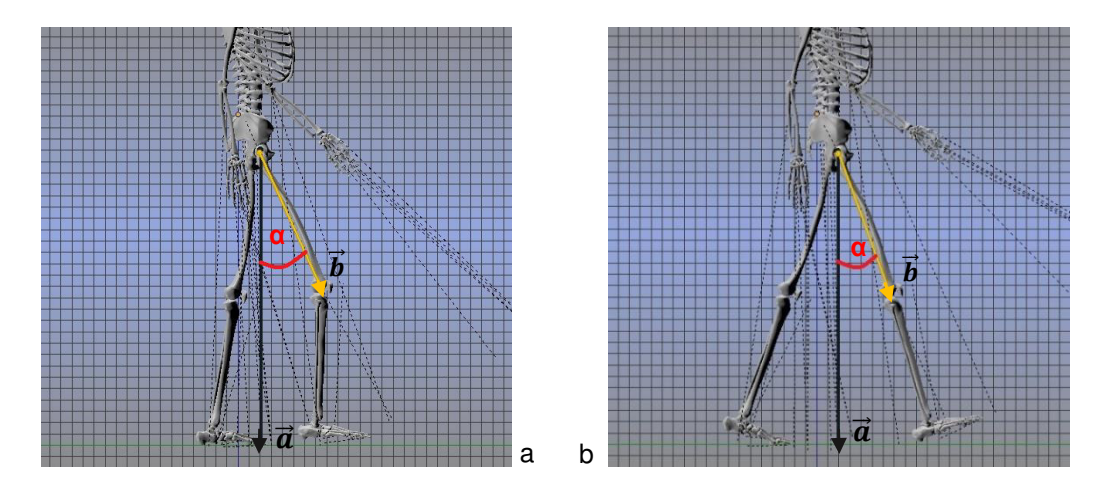

<span id="page-40-2"></span>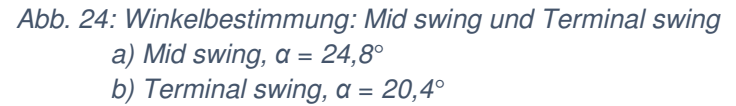

Die verwendeten Winkelangaben erschließen sich aus dem Durchschnittswert einer typischen Gelenkbewegung (Götz-Neumann 2011, S. 7). Die in der Software verwirklichten Winkel liegen ausnahmslos im Normalbereich (Abb. 25).

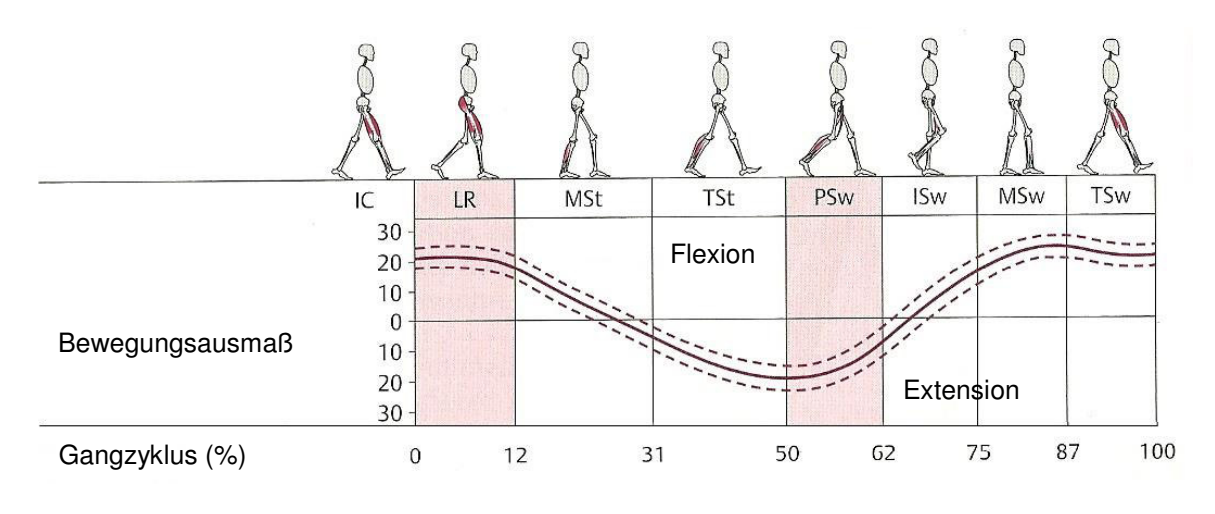

<span id="page-41-0"></span>Abb. 25: Gelenkbewegung an Articulatio coxae Durchgezogene Linie: normale Gelenkbewegung Gestrichelte Linie: normale Standortabweichung des Bewegungsausmaßes (Götz-Neumann 2011, S. 86)

Erst infolge der Winkelpositionierung ist die physiologische Bewegung am Referenzbein in Blender gewährleistet.

Die Kraftsäule für das Referenzbein ist gemäß der Werte aus Kapitel 4.6 und entsprechend der positionierten Frames im Programm (Tab. 5) ausgerichtet. Zu reinen Vergleichszwecken ist das kontralaterale Bein den einzelnen Gangphasen angepasst. Auch ihm wurde eine Kraftsäule konstruiert (Tab. 6).

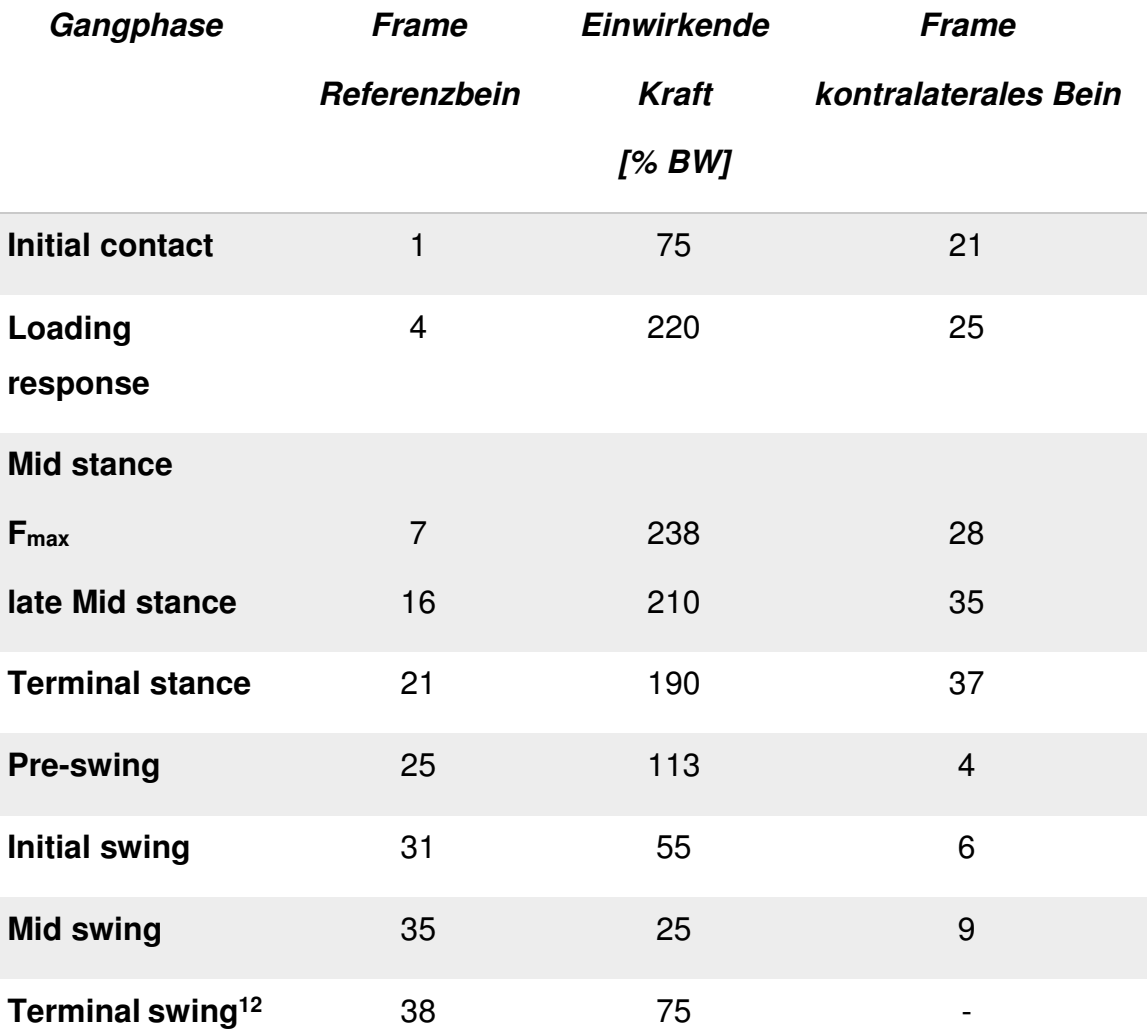

<span id="page-42-0"></span>Tabelle 6: Positionierung der angezeigten Kraft in Blender

1

<sup>&</sup>lt;sup>12</sup> Aufgrund der Nähe von Terminal stance und Initial contact auf der kontralateralen Seite wird festgelegt, dass Blender die Kraft im Terminal stance in der Kraftsäule selbst interpoliert.

Im Folgenden ist die einwirkende Kraft am Referenzbein an Articulatio coxae anhand von Kraftsäulen dargestellt:

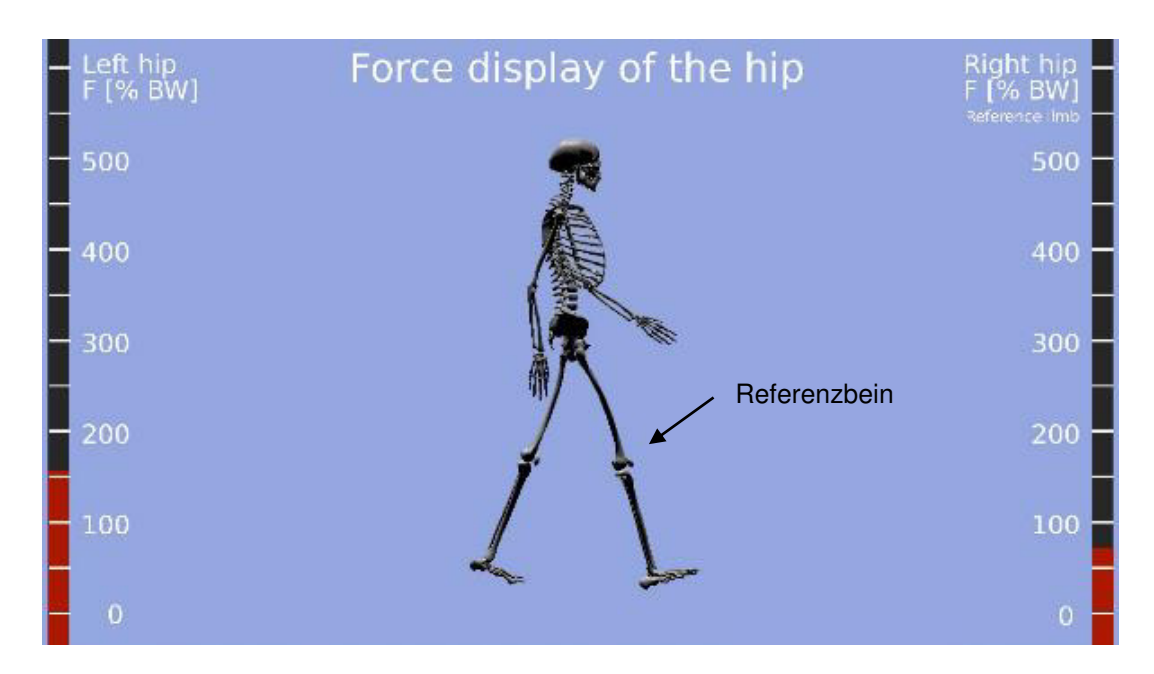

<span id="page-43-0"></span>Abb. 26: Kraftanzeige: Initial contact  $F = 75\%$  BW

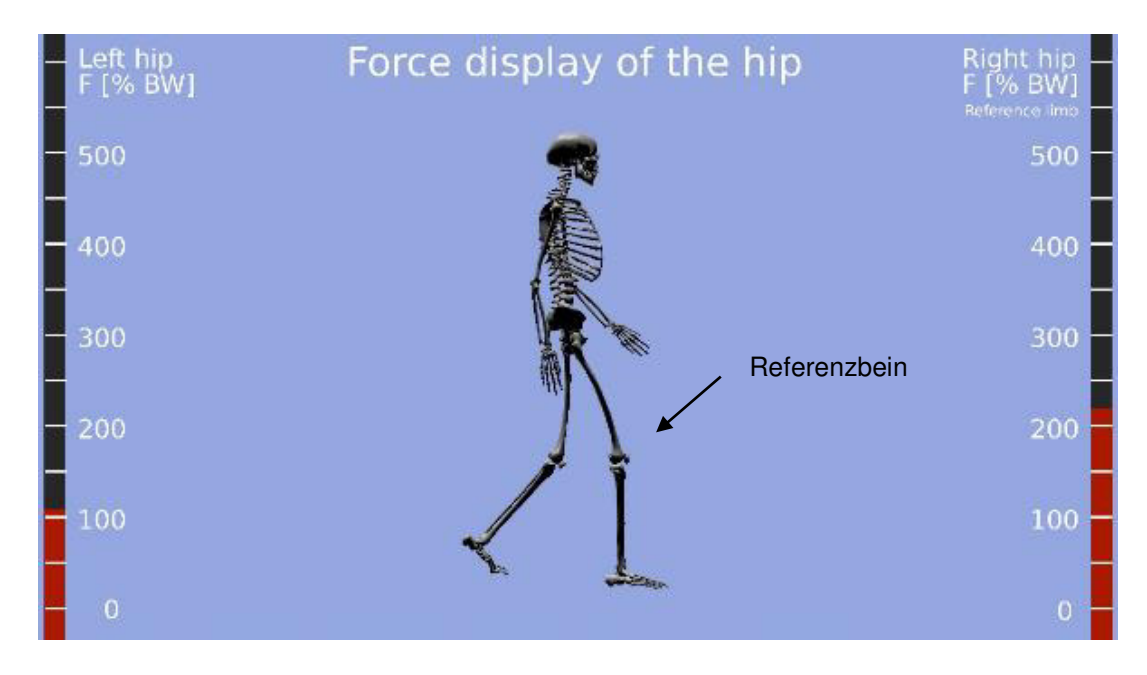

<span id="page-43-1"></span>Abb. 27: Kraftanzeige: Loading response  $F = 220\%$  BW

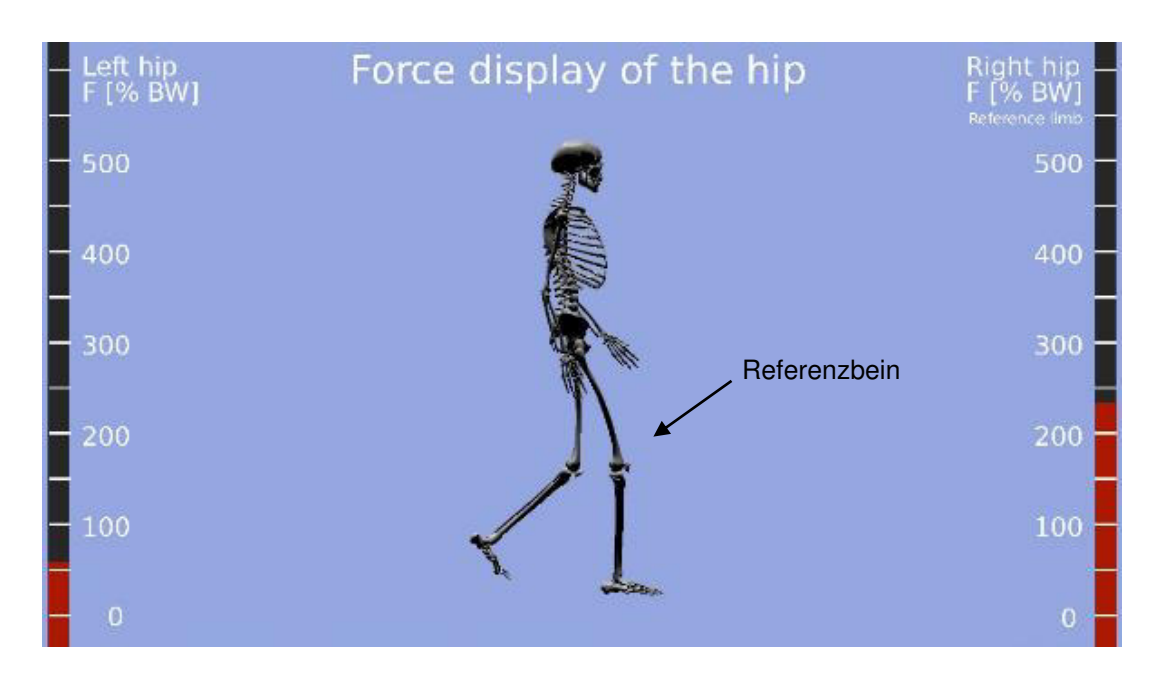

<span id="page-44-0"></span>Abb. 28: Kraftanzeige: maximale Krafteinwirkung  $F_{max} = 238\%$  BW

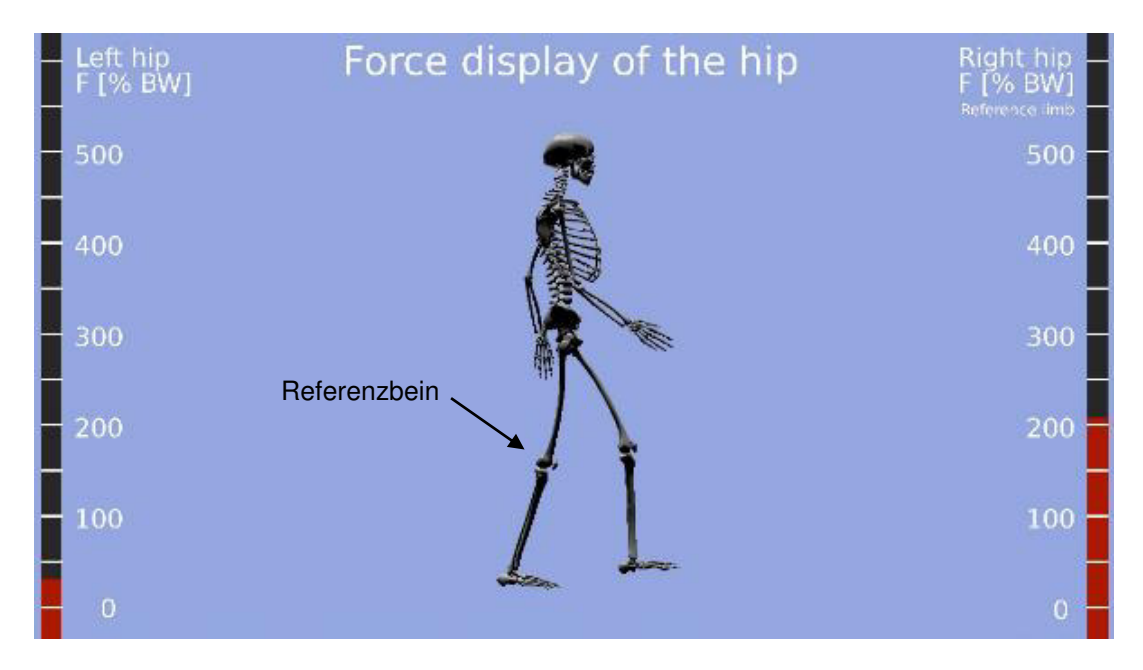

<span id="page-44-1"></span>Abb. 29: Kraftanzeige: late Mid stance  $F = 210\%$  BW

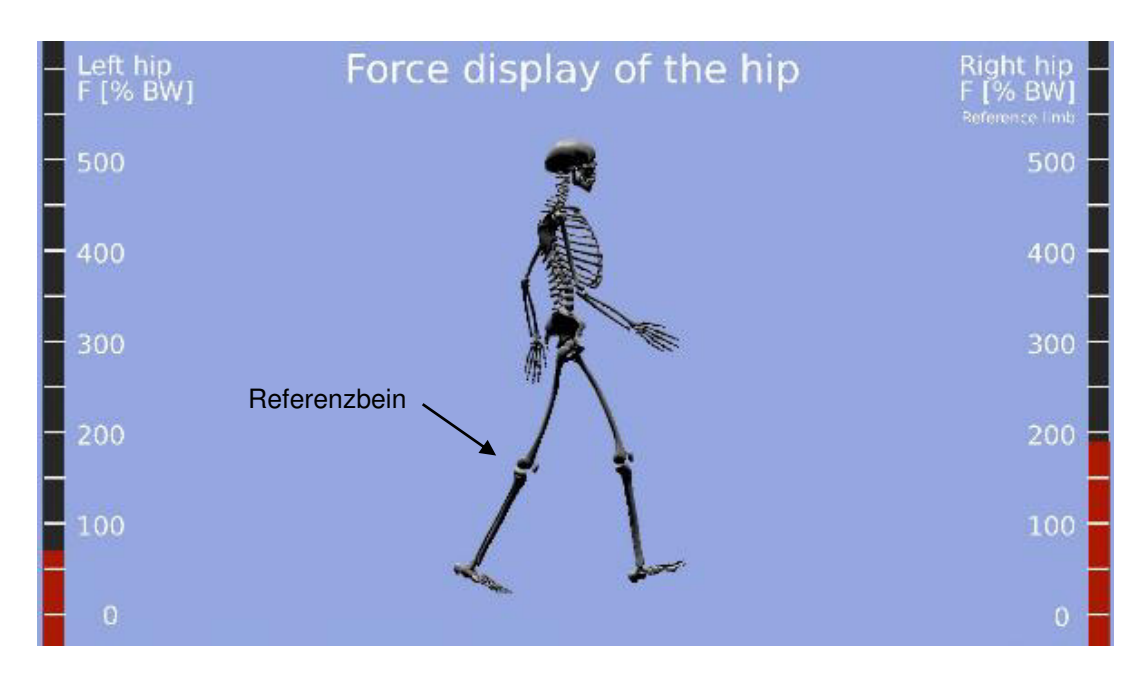

<span id="page-45-0"></span>Abb. 30: Kraftanzeige: Terminal stance  $F = 190\%$  BW

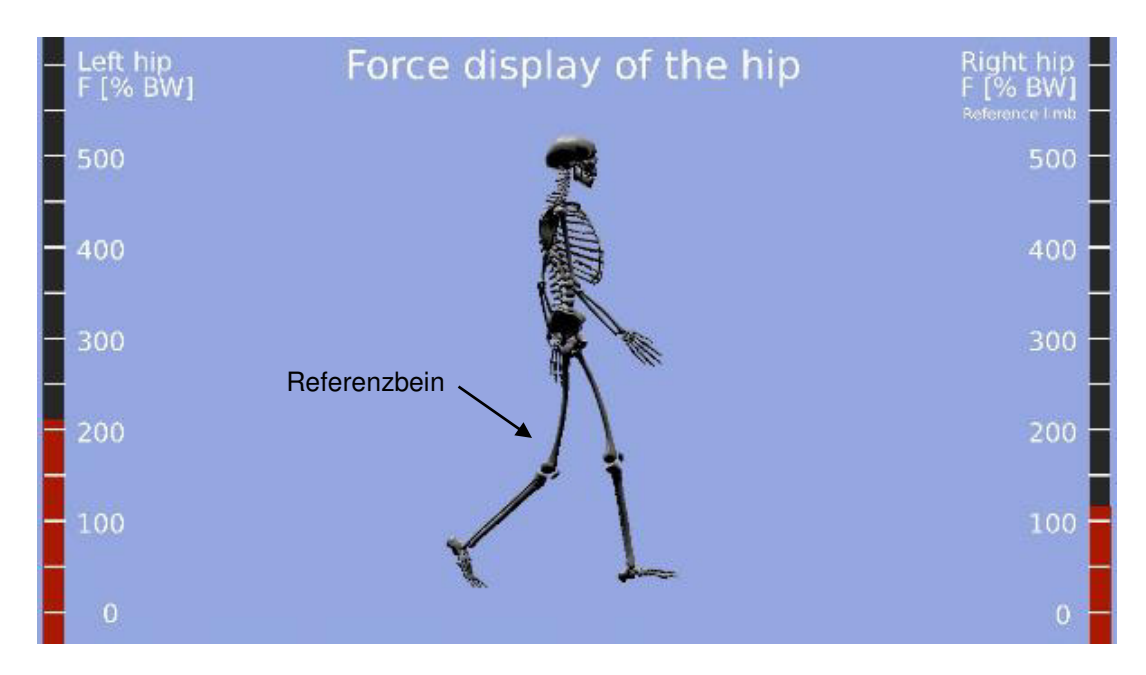

<span id="page-45-1"></span>Abb. 31: Kraftanzeige: Pre-swing  $F = 113\%$  BW

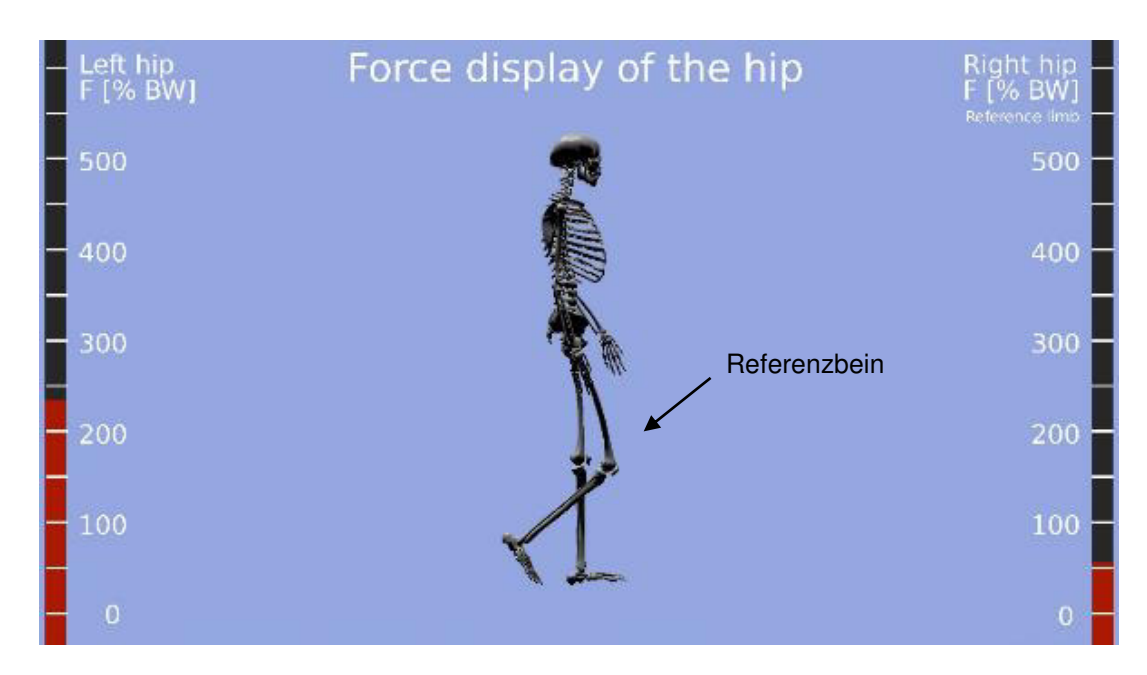

<span id="page-46-0"></span>Abb. 32: Kraftanzeige: Initial swing  $F = 55\%$  BW

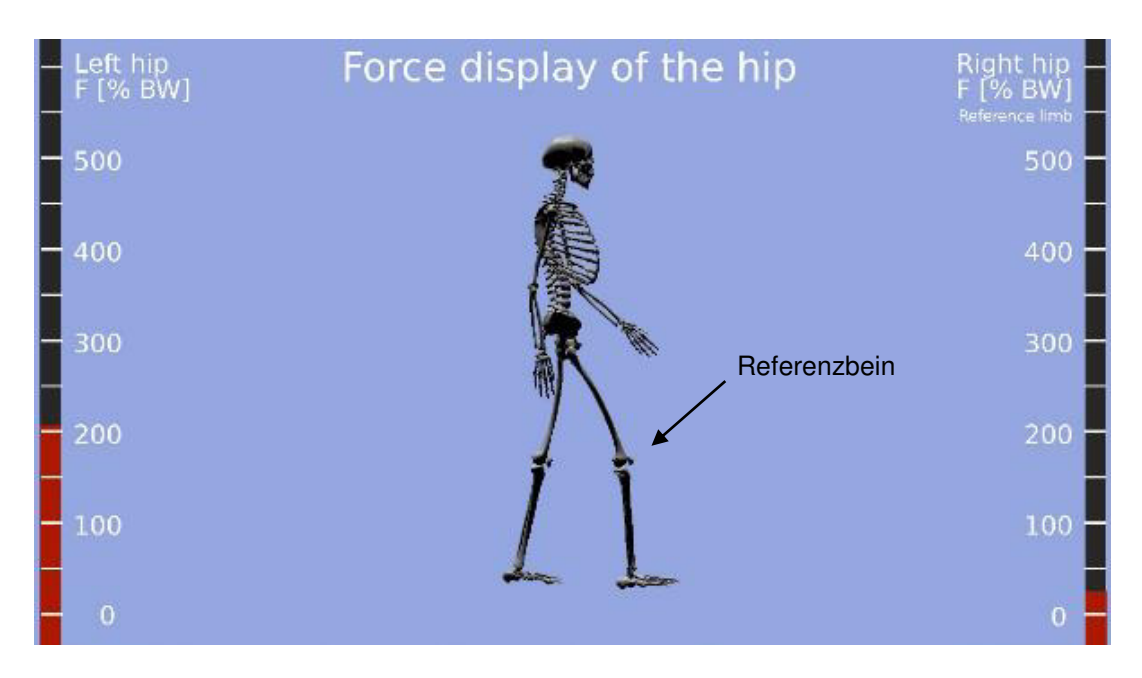

<span id="page-46-1"></span>Abb. 33: Kraftanzeige: Mid swing  $F = 25\%$  BW

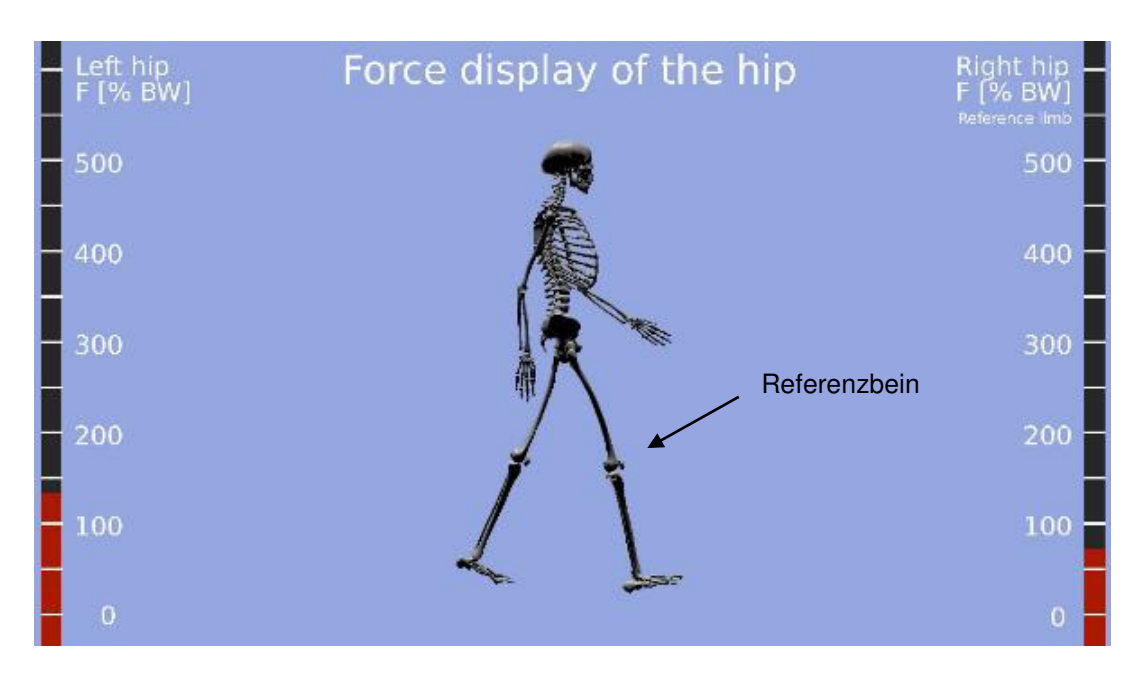

<span id="page-47-0"></span>Abb. 34: Kraftanzeige: Terminal swing  $F = 75\%$  BW

Die Kraftsäulen im Zweibein- sowie Einbeinstand wurden entsprechend der Werte aus Kapitel 4.6 bestimmt.

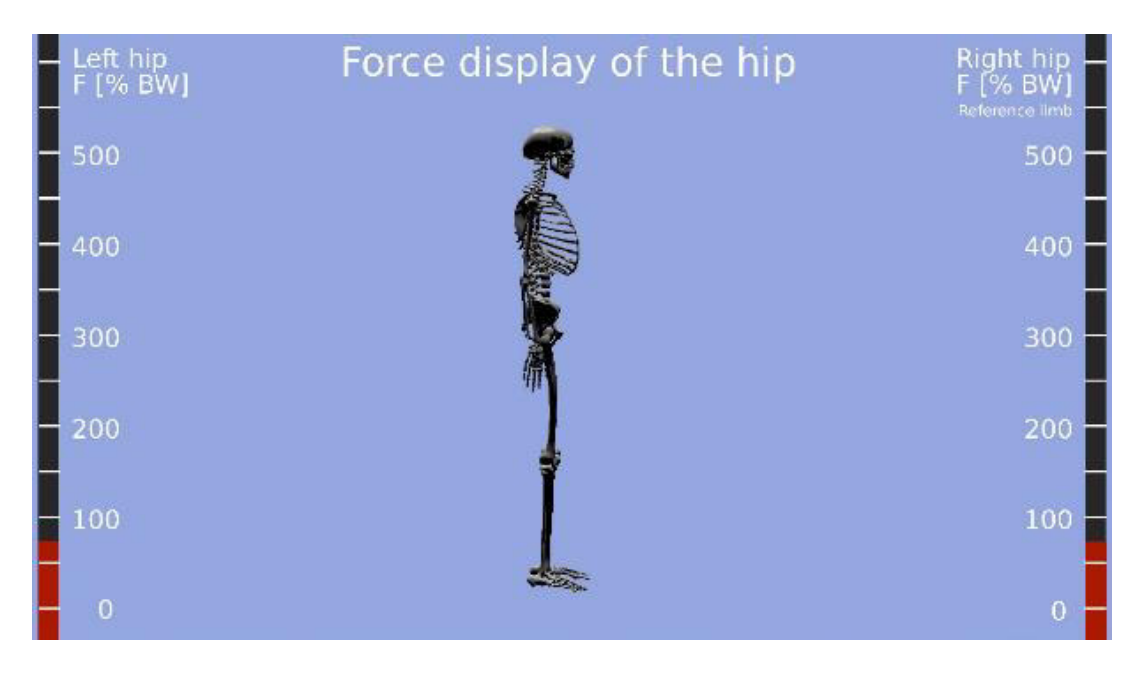

<span id="page-47-1"></span>Abb. 35: Kraftanzeige: Zweibeinstand, Sagittalansicht  $F = 75%$  BW

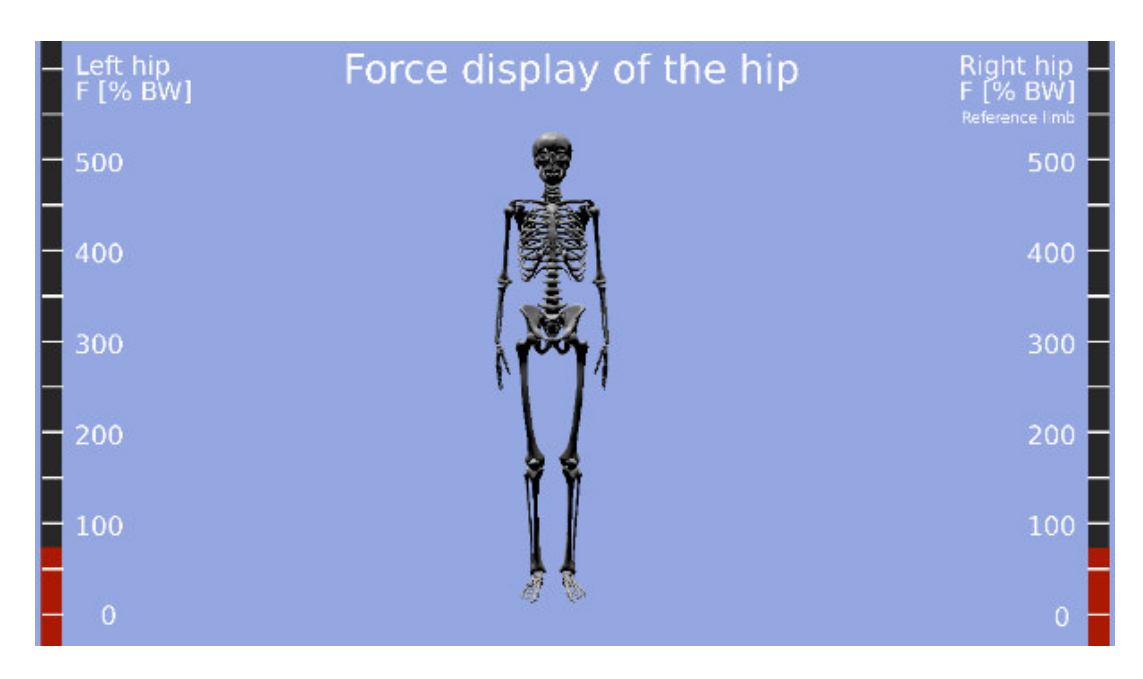

<span id="page-48-0"></span>Abb. 36: Kraftanzeige: Zweibeinstand, Frontalansicht  $F = 75%$  BW

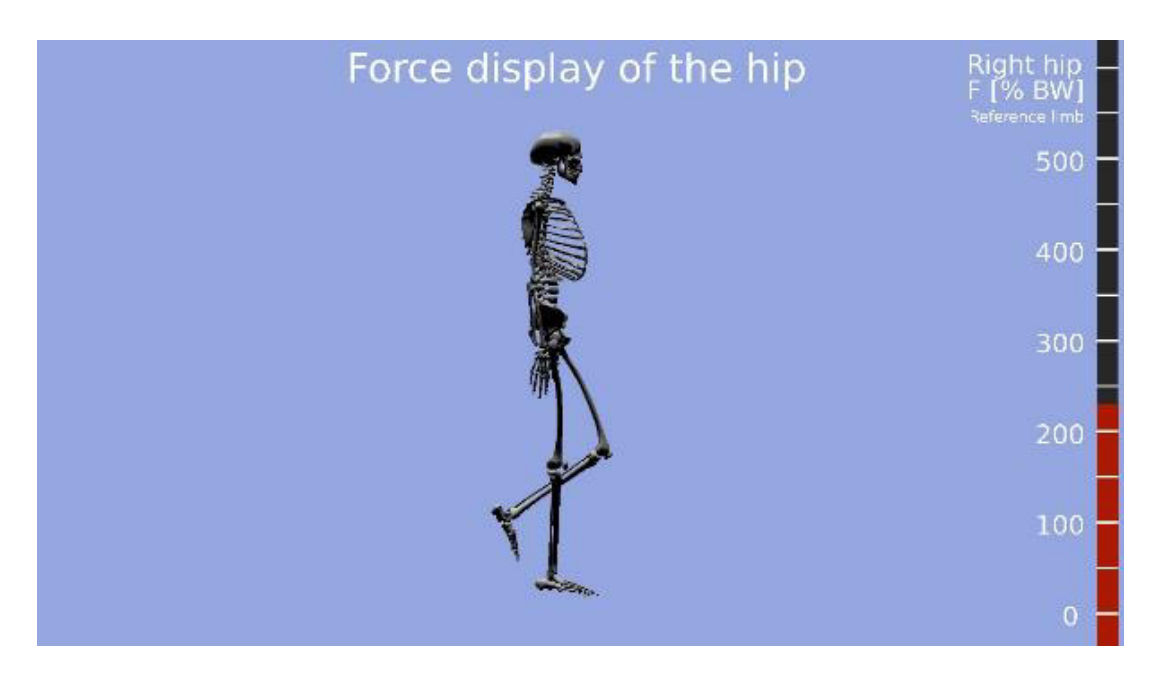

<span id="page-48-1"></span>Abb. 37: Kraftanzeige: Einbeinstand, Sagittalansicht  $F = 231\%$  BW

![](_page_49_Picture_0.jpeg)

Abb. 38: Kraftanzeige: Einbeinstand, Frontalansicht  $F = 231\%$  BW

<span id="page-49-0"></span>Am Referenzbein wird dementsprechend eine exakte Krafteinwirkung an Articulatio coxae dargestellt.

Für die Betrachtung der Ganganalyse am Referenzbein sind Gruppierungen der Knochen (Kap. 4.1) sowie die quantitative Ausrichtung des kontralateralen Beins, Pelvis, des Rumpfs, der oberen Extremitäten und des Kopfs (Kap. 4.5) ausreichend. Auf Grund der quantitativen Ausrichtung sind das kontralaterales Bein sowie das Referenzbein in ihrem Bewegungsverlauf nur bedingt miteinander vergleichbar. Als Folge dessen ist in der Animation beispielsweise ein leichter Unterschied in der Schrittlänge zu erkennen. Auch die Ausrichtung der Kraftsäulen verändert sich.

Wenngleich das Skelett-Modell einfach gehalten ist, ist die Funktionalität für die Visualisierung der auf Articulatio coxae einwirkenden Kräfte am Referenzbein in der Animation gewährleistet.

Als Ergänzung wird eine Pausenfunktion konstruiert. Mit dieser können während der Visualisierung die einzelnen Gangphasen und die Krafteinwirkung auf Articulatio coxae genauer betrachtet werden. Jedoch entsteht bei mehrmaligem Betätigen der Pausenfunktion während desselben Bewegungsablaufs ein zeitlicher Versatz zwischen der dargestellten Bewegung und der angezeigten Kraft im Säulendiagramm.

Es wird angenommen, dass diese Differenz durch die Software bedingt ist, da die Konstruktion der Pausenfunktion zur Nullzeit erstellt ist.

Das Programm liegt im Anhang C: Motion and force display auf der beiliegenden CD-ROM.

## <span id="page-51-0"></span>6 Fazit

Im Rahmen dieser Bachelorarbeit wurde überprüft, ob ein Bewegungsablauf nach wissenschaftlichem Standard mit der Software Blender dargestellt werden kann. Dies wurde anhand der Visualisierung eines Gangverlaufs und der einwirkenden Kraft am Hüftgelenk überprüft, wobei ein dreidimensionales Skelett-Modell Verwendung fand.

Entsprechend der ausgewerteten Daten aus der Fachliteratur wurde die Bewegung eines Gangzyklus', im Speziellen am Referenzbein sowie die einwirkende Kraft auf das Hüftgelenk mittels Blender ausgeführt, bevor eine Visualisierung des Gangbilds vorgenommen wurde.

Es kann festgehalten werden, dass die wissenschaftliche Verwendbarkeit der Software Blender innerhalb der normal auftretenden Toleranzen gewährleistet ist.

Zu beachten ist allerdings, dass der Einsatz der Software eine intensive Einarbeitungszeit erfordert. Dies spiegelt sich in der besonderen Steuerung der Computermaus, dem Kenntniserwerb von speziellen Tastaturkommandos und dem unübersichtlichen Interface wider.

Dem gegenüber steht ein reger Diskurs zahlreicher Sachverständiger zu Blenderspezifischen Themen. Mittels der sogenannten Neuen Medien wie zum Beispiel Internetblogs, -foren und Vlogs existiert eine global agierende Benutzergemeinschaft, welche nicht nur Unterstützung gewährt, sondern die Software permanent weiterentwickelt und dazu beiträgt, die Funktionen zu verbessern.

Das Programm zeichnet sich außerdem durch einen hohen Grad an Flexibilität aus. Es verfügt über zahlreiche Funktionen wie beispielsweise die Animation mit Keyframes, Rig und IK-Systemen sowie einer integrierten Game Engine. Die hohe Interoperabilität ermöglicht es sich über die Grenzen von Blender hinaus auszutauschen und Projekte interdisziplinär zu gestalten. Auf diese Weise können wissenschaftlich fundierte Ergebnisse erzielt werden.

Zusammenfassend bleibt festzuhalten, dass die Interaktion zwischen Fachliteratur und dreidimensionaler Technik vermehrt in der Lehre Anwendung finden sollte. Das Kombinieren wissenschaftlicher Texte mit Veranschaulichung dieses Fachwissens in Blender kann zu einer Vertiefung der Erkenntnisse führen und das anatomischräumliche Verständnis nachhaltig fördern.

### <span id="page-52-0"></span>**Literaturverzeichnis**

- Anderhuber, F. Entwicklungsgeschichte und Anatomie. Bde. Becken, Hüfte, Tschauner Ch. (Hrsg. ), in Orthopädie und Orthopädische Chirurgie, Das Standardwerk für Klinik und Praxis, Herausgeber: Wirth C. J. Zichner L., 4- 15. Stuttgart: Thieme, 2004.
- Bergmann, G. Biomechanik. Bde. Becken, Hüfte, Tschauner Ch. (Hrsg. ), in Orthopädie und Orthopädische Chirurgie. Das Standardwerk für Klinik und Praxis, Herausgeber: Wirth C. J. Zichner L., 17-28. Stuttgart: Thieme, 2004.
- Bergmann, G. et al. "Hip contact forces and gait patterns from routine activities." Journal of Biomechanics 34, 2001: 859-871.
- Copf, F., Holz, U. Knochen als dynamisches Prinzip. Neue hydrodynamische Aspekte zur Implantationschirurgie. Stuttgart: Thieme, 1994.
- Drake, R. L., Mitchell A. W. M., Vogl W. Gray's Anatomie für Studenten. München: URBAN & FISCHER, 2007.
- Filler, T. J. Hüfte: Anatimische Grundlgen. Bd. Hüfte, in Fortbildung Orthopädie Traumatologie, Die ASG-Kurse der DGOOC, Herausgeber: J. Heisel, Imhoff A. B. und Jerosch J., 3-24. Darmstadt: Steinkopff, 2005.
- Götz-Neumann, Kirsten. Gehen verstehen. Ganganalyse in der Physiotherapie. Aufl. 3. Stuttgart: Thieme, 2011.
- Kapandji, I. A. Funktionelle Anatomie der Gelenke. Schematisierte und kommentierte Zeichnungen zur menschlichen Biomechanik. Aufl. 4. Bd. 2: Untere Extremitäten. Stuttgart: Thieme, 2006.
- Klein, P., Sommerfeld, P. Biomechanik der menschlichen Gelenke. Grundlagen. Becken. Untere Extremitäten. München: Urban & Fischer, 2004.
- Kummer, B. Biomechanik. Form und Funktion des Bewegungsapparates. Köln: Dutscher Ärzte-Verlag, 2005.
- Nötzli, H. P., Wyss, T. F. "Kinematik und Bewegungsumfang." In AE-Manual der Endoprothetik. Hüfte und Hüftrevision, Herausgeber: Claes L. et al., 40-42. Heidelberg: Springer, 2012.
- Papula, L. Mathematische Formelsammlung für Ingenieure und Naturwissenschaftler. Aufl. 10. Wiesbaden: Vieweg + Teubner, 2009.
- Pauwels, F. Atlas zur Biomechanik der gesunden und kranken Hüfte. Prinzipien, Techniken und Resultate einer kausalen Therapie. Berlin: Springer, 1973.
- Perry, J. Ganganalyse. Norm und Pathologie des Gehens. Herausgeber: W., Wiedenhöfer, J. Oster. München: Urban & Fischer, 2003.
- Tittel, K. Beschreibende und funktionelle Anatomie. 15. Aufl. München: KIENER, 2012.
- Tschauner, Ch., Hofmann, S. Restdysplasie und Dysplasiekoxarthrose. Bde. Becken, Hüfte, Tschauner Ch. (Hrsg. ), in Orthopädie und Orthopädische Chirurgie. Das Standardwerk für Klinik und Praxis, Herausgeber: Wirth C. J. Zichner L., 156-169. Stuttgart: Thieme, 2004.
- Voelker, B. "Biomechanik und Bewegungslehre." In Biomechanik, Bewegungslehre, Leistungsphysiologie, Trainingslehre, Herausgeber: M., Hüter-Becker, A. Dölken, 3-63. Stuttgart: Thieme, 2005.

# <span id="page-54-0"></span>Abbildungsverzeichnis

![](_page_54_Picture_124.jpeg)

![](_page_55_Picture_34.jpeg)

# <span id="page-56-0"></span>**Tabellenverzeichnis**

![](_page_56_Picture_43.jpeg)

# <span id="page-56-1"></span>Formelverzeichnis

![](_page_56_Picture_44.jpeg)

# <span id="page-57-0"></span>Anhang: Inhaltsverzeichnis der beiliegenden CD-ROM

- A Phasenwinkel
- B Konstruktionsplan
- C Software-Programm: Motion and force display

# <span id="page-58-0"></span>Eidesstattliche Erklärung

Ich versichere, dass ich die vorliegende Arbeit ohne fremde Hilfe selbständig verfasst und nur die angegebenen Hilfsmittel benutzt habe. Wörtlich oder dem Sinn nach aus anderen Werken entnommene Stellen sind unter Angabe der Quelle kenntlich gemacht.